### **UNIVERSIDADE TECNOLÓGICA FEDERAL DO PARANÁ - UTFPR**

# **GABRIEL ANTONIO STANQUE BRENNER JOSÉ HUGO SERENATTO TAUANE NEPOMUCENO CASIMIRO**

# **AUXÍLIO DIAGNÓSTICO PARA DOENÇA DE ALZHEIMER UTILIZANDO O MODELO DE REDE NEURAL BIOINSPIRADA**

**CURITIBA 2022**

# **GABRIEL ANTONIO STANQUE BRENNER JOSÉ HUGO SERENATTO TAUANE NEPOMUCENO CASIMIRO**

# **AUXÍLIO DIAGNÓSTICO PARA DOENÇA DE ALZHEIMER UTILIZANDO O MODELO DE REDE NEURAL BIOINSPIRADA**

# **DIAGNOSTIC AID FOR ALZHEIMER'S DISEASE USING THE BIO-INSPIRED NEURAL NETWORK MODEL**

Trabalho de conclusão de curso de graduação apresentado como requisito para obtenção do título de Bacharel em Engenharia Elétrica e em Engenharia de Controle e Automação dos cursos de Engenharia Elétrica e Engenharia de Controle e Automação da Universidade Tecnológica Federal do Paraná (UTFPR).

Orientador(a): Prof.ª Dra. Mariana Antonia Aguiar Furucho

### **CURITIBA 2022**

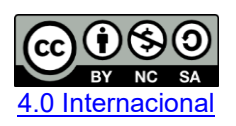

Esta licença permite remixe, adaptação e criação a partir do trabalho, para fins não comerciais, desde que sejam atribuídos créditos ao(s) autor(es) e que licenciem as novas criações sob termos idênticos. Conteúdos elaborados por terceiros, citados e referenciados nesta obra não são cobertos pela licença.

# **GABRIEL ANTONIO STANQUE BRENNER JOSÉ HUGO SERENATTO TAUANE NEPOMUCENO CASIMIRO**

# **AUXÍLIO DIAGNÓSTICO PARA DOENÇA DE ALZHEIMER UTILIZANDO O MODELO DE REDE NEURAL BIOINSPIRADA**

Trabalho de conclusão de curso de graduação apresentado como requisito para obtenção do título de Bacharel em Engenharia Elétrica e em Engenharia de Controle e Automação dos cursos de Engenharia Elétrica e Engenharia de Controle e Automação da Universidade Tecnológica Federal do Paraná (UTFPR).

Data de aprovação: 07/12/2022

Profa. Dra. Mariana Antonia Aguiar Furucho Universidade Tecnológica Federal do Paraná

Prof. Dr. Marcelo De Oliveira Rosa Universidade Tecnológica Federal do Paraná

\_\_\_\_\_\_\_\_\_\_\_\_\_\_\_\_\_\_\_\_\_\_\_\_\_\_\_\_\_\_\_\_\_\_\_\_\_\_\_\_\_\_\_\_\_\_\_\_\_\_\_\_\_\_\_\_\_\_\_\_\_\_\_\_\_\_\_\_\_\_\_\_\_\_\_ Prof. Me. Rogerio Akira Furucho Instituto Federal de Educação, Ciência e Tecnologia de São Paulo

> **CURITIBA 2022**

#### **RESUMO**

Devido ao aumento da expectativa de vida da população mundial e como a probabilidade de o desenvolvimento de doenças neurodegenerativas aumenta com o envelhecimento, a preocupação com estas doenças está em crescimento. Estima-se que nos próximos 30 anos o número de pessoas com esse tipo de doença, no mínimo, dobre. Dentre os tipos de doenças neurodegenerativas, a doença de Alzheimer é a mais comum, a qual provoca perdas na memória e afeta a capacidade motora. Entretanto, atualmente, não há cura para a doença, sendo somente possível retardar o avanço da doença. Ademais, por se tratar de uma doença neurológica, são necessários muitos exames para que haja uma confirmação, o que torna o diagnóstico complexo. Por isso, visando facilitar este diagnóstico, a proposta deste trabalho é treinar uma rede neural que seja capaz de classificar corretamente o nível de atrofia do hipocampo. Um dos biomarcadores da doença de Alzheimer através da comparação de dados extraídos de imagens de ressonâncias magnéticas extraídas da base de dados da Iniciativa de Neuroimagem da Doença de Alzheimer. Usando as redes neurais Multilayer Perceptron e Koniocortex, pretende-se avaliar se os dados das imagens são correspondentes aos dados de diagnósticos positivos para doença de Alzheimer. Os resultados obtidos na rede Multilayer Perceptron foram de 89,79% de acertos na base de treinamento e 79,26% de acertos na base de teste com dados inéditos. A rede Koniocortex apresentou dificuldades na execução e tanto em pessoas com a doença quanto em pessoas saudáveis os padrões de resultados foram similares para os dois diagnósticos, o que pode sugerir que os dados da base poderiam estar mais bem definidos. Deste modo, neste trabalho são feitos avanços nas pesquisas para auxílio diagnóstico de baixo custo para a doença de Alzheimer.

**Palavras-chave:** Koniocortex; MLP; Doença de Alzheimer; Auxílio diagnóstico; Imagem de ressonância magnética.

#### **ABSTRACT**

Due to the increase in life expectancy of the world's population and as the probability of developing neurodegenerative diseases increases with aging, concern about these diseases is growing. It is estimated that in the next 30 years the number of people with this type of disease will at least double. Among the types of neurodegenerative diseases, Alzheimer's disease is the most common, which causes memory loss and affects motor capacity. However, currently, there is no cure for the disease, and it is only possible to delay the progression of the disease. Furthermore, as it is a neurological disease, many tests are needed for confirmation the diagnosis, which makes it complex. Therefore, to facilitate this diagnosis, the purpose of this work is to train a neural network that is capable of correctly classifying the level of hippocampal atrophy, one of the biomarkers of Alzheimer's disease, by comparing data extracted from magnetic resonance images extracted from the Alzheimer's Disease Neuroimaging Initiative database. Using the Multilayer Perceptron and Koniocortex neural networks, it is intended to evaluate whether the image data corresponds to the data of positive diagnoses for Alzheimer's disease. The results obtained in the Multilayer Perceptron network were 89.79% correct in the training base and 79.26% correct in the test base with unpublished data. The Koniocortex network presented difficulties in execution and presented similar result patterns for the two diagnoses, which may suggest that the base data could be better defined. Thus, in this work advances are made in research for low-cost diagnostic aid for Alzheimer's disease.

**Keywords**: Koniocortex; Alzheimer's disease; MLP; Diagnostic assistance; MRI image.

### **LISTA DE FIGURAS**

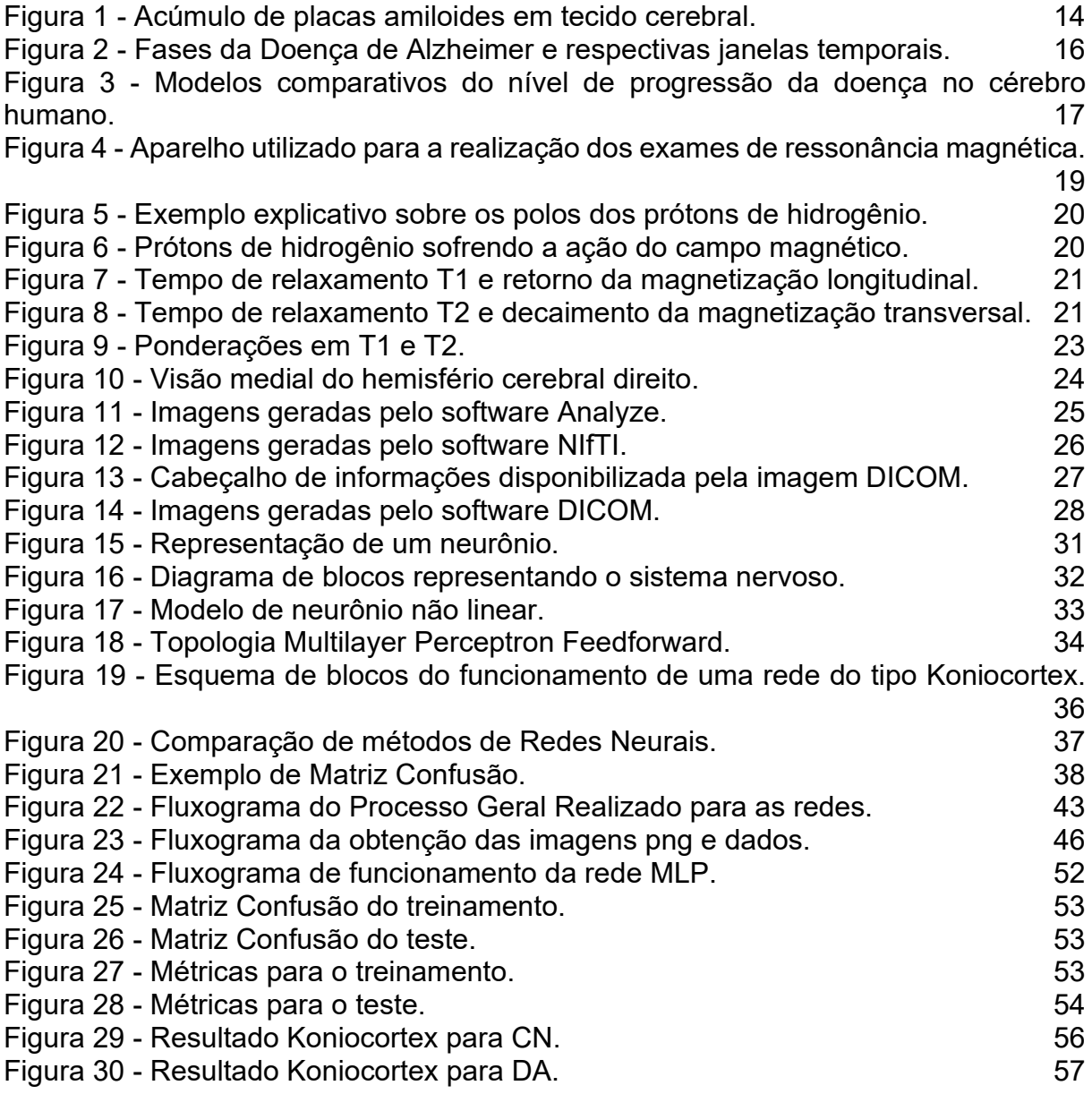

### **LISTA DE TABELAS**

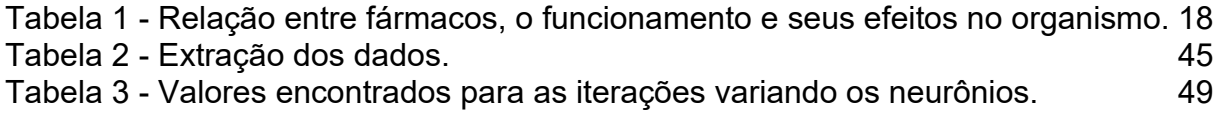

### **LISTA DE ABREVIATURAS E SIGLAS**

- ACR American College of Radiology
- ASHS Automated Segmentation of Hippocampal Subfields
- **CN** Cognitive Normaly
- DA Doença de Alzheimer
- DICOM Digital Imaging and Communications in Medicine
- FN Falsos negativos
- FP Falsos positivos
- IRM Imagem de Ressonância Magnética
- LTD Long-term depression
- LTP Long-term potentiation
- MLP Rede Multilayer Perceptron
- **MCI** Mild Cognitive Impairment
- NEMA National Electrical Manufacturers Association
- PSI Presenilina
- RF Radiofrequência
- RM Ressonância magnética
- RN Rede Neural
- SRO Substâncias reativas de oxigênio
- TC Tomografia computadorizada
- TE Tempo de Eco
- TR Tempo de Repetição
- US Ultrassom
- VN Verdadeiros negativos
- VP Verdadeiros positivos
- WTA Winner-Take-All

## **LISTA DE EQUAÇÕES**

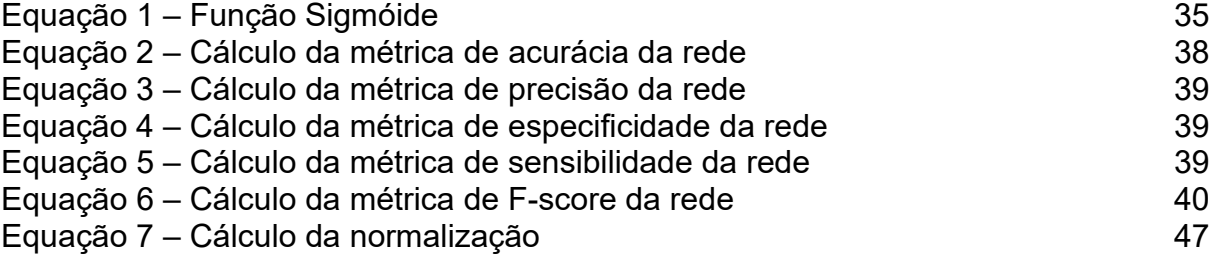

# **SUMÁRIO**

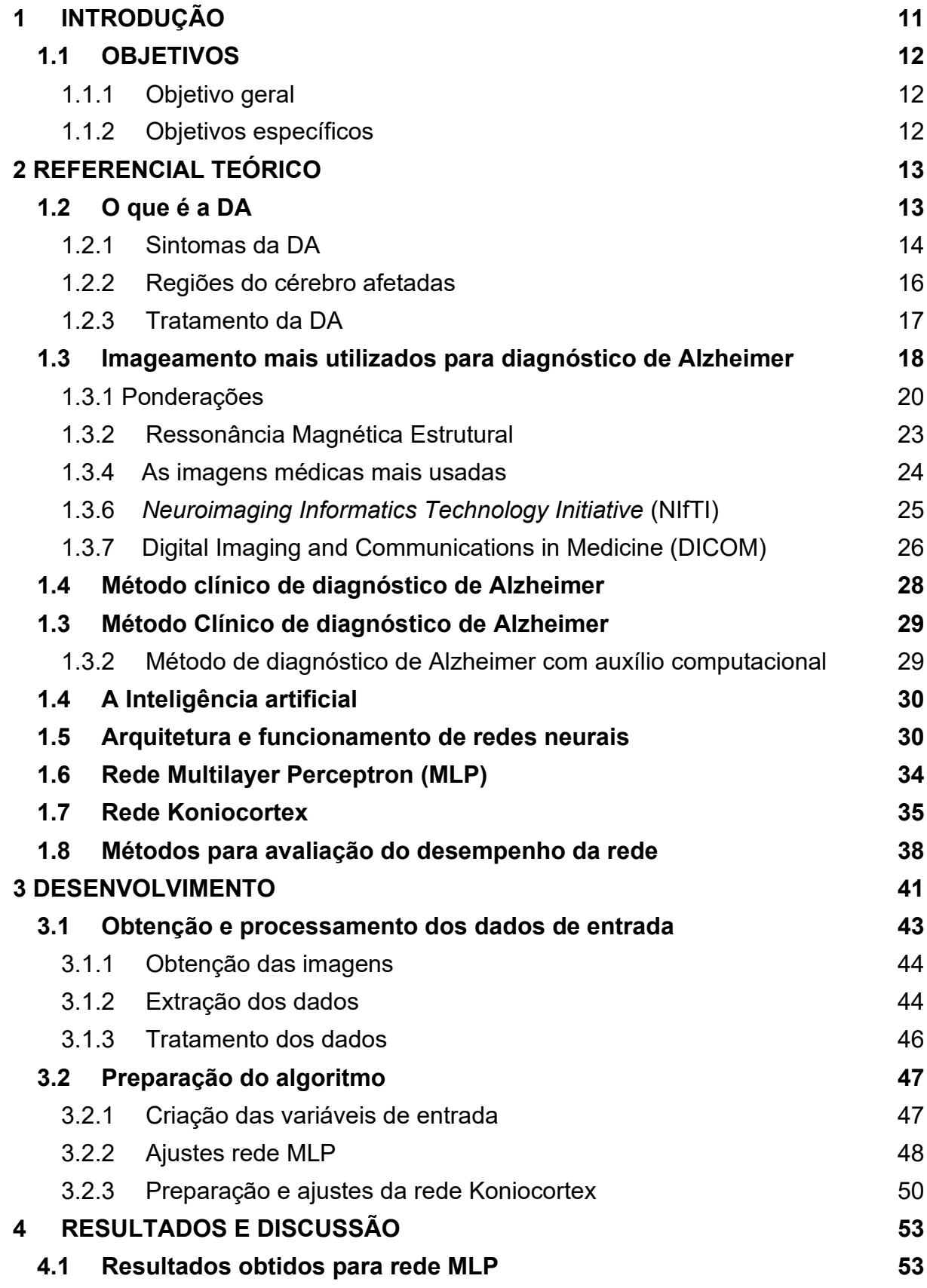

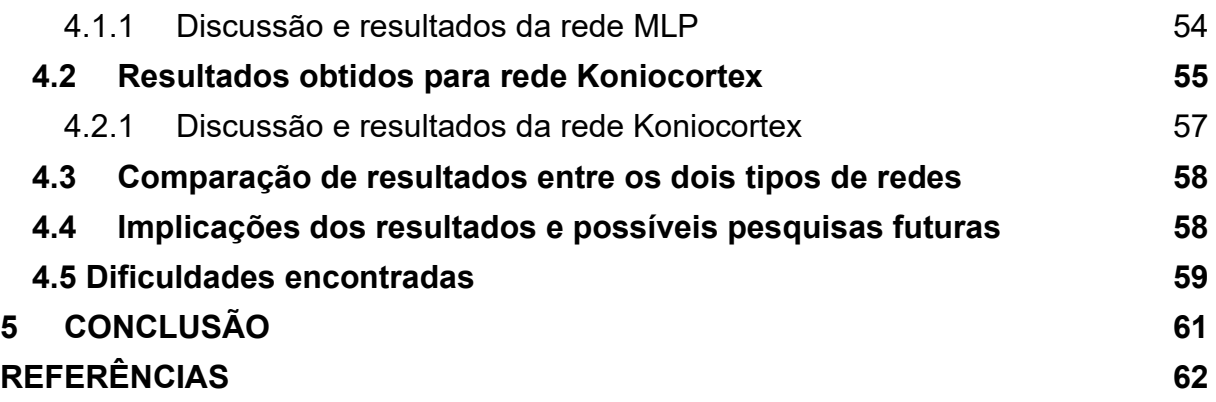

### <span id="page-11-0"></span>**1 INTRODUÇÃO**

 Segundo dados de 2021 da Organização Mundial da Saúde, a população de pessoas idosas de todos os países está aumentando. Estimativas indicam que até 2050 haverá ao redor do globo cerca de 2 bilhões de pessoas com idade igual ou superior a 60 anos. O avanço de idade é um fator de risco para doenças neurodegenerativas. A demência é a sétima maior causa de mortes e uma das grandes causadoras de dependência de cuidadores. Por volta de 55 milhões de pessoas sofrem com algum tipo de demência atualmente e a estimativa para o ano de 2050 é que o número aumente para 139 milhões. (WORLD HEALTH ORGANIZATION, 2021).

 A Doença de Alzheimer (DA) é uma doença neurodegenerativa que afeta as funções cognitivas e motoras. Conforme Sereniki (2008), atinge determinadas regiões do cérebro, como o hipocampo, córtex cerebral, córtex entorrinal e o estriado ventral. O diagnóstico da doença é dado a partir de histórico clínico e exames laboratoriais. Um dos recursos muito útil para o diagnóstico da DA são os exames de neuroimagem estrutural, como espectroscopia por ressonância magnética (MCKHANN G, et al.,1984).

 Destaca-se a importância de focalizar o estudo no hipocampo graças à sequência da progressão patológica da DA. Segundo Jessen F, *et al*., (2000), o processo degenerativo tem início nas áreas límbicas da região medial do lobo temporal, córtex entorrinal e formação hipocampal, progredindo para as áreas associativas temporoparietais e frontais, sendo que as áreas primárias são as mais afetadas no início da doença.

#### <span id="page-12-0"></span>**1.1 OBJETIVOS**

#### <span id="page-12-1"></span>1.1.1 Objetivo geral

Desenvolver uma metodologia para classificação do nível de atrofia do hipocampo baseada em rede neural (RN) biologicamente inspirada.

<span id="page-12-2"></span>1.1.2 Objetivos específicos

Visando atingir o objetivo principal proposto, necessita-se cumprir os seguintes objetivos específicos:

a) Estudar as principais características da DA e como ela afeta o hipocampo;

b) Utilizar as imagens de uma base de dados extraídas da Iniciativa de Neuroimagem da DA. [1]

c) Separar as imagens da base de dados criada, de forma aleatória, em um conjunto de treinamento (80% das amostras) e um conjunto de teste (20%);

d) Estudar quais parâmetros são os mais relevantes quanto a estrutura do hipocampo;

e) Estudar algoritmos de extração de parâmetros à partir de imagens médicas;

f) Desenvolver o algoritmo de extração de características para aplicá-los nas imagens de IRM que englobam as regiões dos hipocampos;

g) Treinar o algoritmo com os parâmetros extraídos;

h) Testar o algoritmo utilizando a base de teste;

i) Avaliar os resultados obtidos com os resultados conhecidos;

j) Verificar a possibilidade de aumentar a eficácia do algoritmo;

k) Obter o grau de precisão do resultado da técnica utilizada;

l) Comparar o resultado entre as técnicas estudadas para diagnosticar a atrofia do hipocampo.

### <span id="page-13-1"></span><span id="page-13-0"></span>**2 REFERENCIAL TEÓRICO**

#### **1.2 O que é a DA**

Desde 1907, quando houve sua caracterização por Alois Alzheimer, a DA (DA) vem sendo estudada e aprofundada. Tem-se que à medida que a população global envelhece, os casos de Alzheimer também crescem pois 10% da população com 65 anos ou mais sofre com a doença. De acordo com o Hospital Sírio Libanês, em 2018 o mundo apresentava 35,6 milhões de casos da doença e desses, 1,2 milhões estavam localizados no Brasil (DA ROCHA JUNIOR *et al.*, 2021). As projeções são que em meados de 2050, uma em cada 85 pessoas serão afetadas pela DA (BROOKMEYER *et al.*, 2007).

A DA é caracterizada como uma afecção neurodegenerativa, progressiva e irreversível que afeta áreas esparsas do córtex cerebral e hipocampo (MASTERS *et al.*, 2015). Como neuropatologia sua causa é apresentada por um acúmulo da proteína β-amiloide (Aβ) nas placas senis e muitos novelos neurofibilares, como observado na Figura 1. Esse acúmulo está relacionado ao grau de demência observado nos pacientes (SMITH, 1999). A DA tem como estimativa de sobrevida do paciente uma duração de oito a onze anos. Entretanto, como os primeiros sintomas acometem os pacientes de forma sutil esta duração poderia aumentar de forma significativa com um diagnóstico precoce.

A DA se manifesta de duas formas clínicas diferentes. A primeira, comumente chamada de precoce (familiar) e a segunda, início tardio (esporádica), a qual este trabalho tem por objetivo auxiliar o diagnóstico. A condição esporádica é o tipo mais comum da doença (95%), ocorrendo principalmente em idosos entre 80 e 90 anos. Sua principal causa é a dificuldade da eliminação da proteína β-amiloide do tecido cerebral (MASTERS *et al.*, 2015.). Há, contudo, uma grande dificuldade na análise e indicação da doença em seus momentos iniciais, visto que as alterações observadas nos cérebros afetados ocorrem também em cérebros sadios, contudo não em conjunto e em menores intensidades. Outro fator que dificulta o processo de diagnóstico da doença é que na faixa etária em que a doença mais se evidencia, é também a mesma em que outras comorbidades são comuns; doença cerebrovascular e a mesclerose hipocampal (MASTERS *et al.*, 2015).

<span id="page-14-0"></span>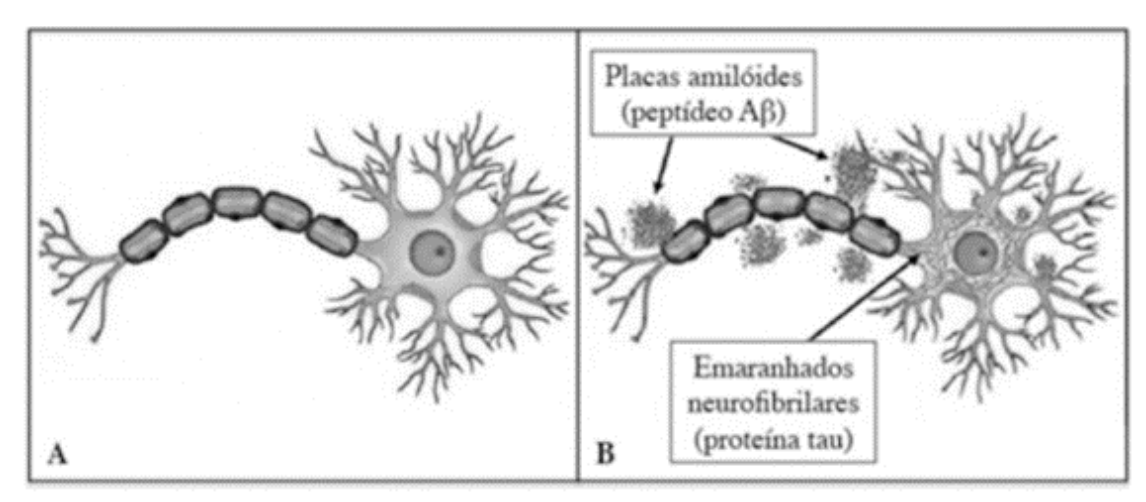

**Figura 1 - Acúmulo de placas amiloides em tecido cerebral.**

**Fonte: Falco (2015).** Legenda: Parte A apresentando um neurônio saudável e a parte B uma caracterização deste acúmulo.

Fatores diversos podem influenciar a doença, como agentes infeciosos; o alumínio, substâncias reativas de oxigênio (SRO) e os aminoácidos neuróticos (SERENIKI; VITAL, 2008), além de outros fatores que ocasionem dano direto ao material genético. Mas o fator comumente observado é a associação hereditária dos casos de Alzheimer em uma mesma família. Segundo Silva, Girardi e Raposo (2011), um terço dos casos de DA tem relação familiar e apresentam-se como herança monogênica dominante. A análise do gene da proteína beta-amiloide e do cromossomo 14, região que se localiza a presenilina (PSI) são as principais razões de se afirmar o comportamento parental da patologia. Um fato explicado também pelo autor é a maior quantidade de casos de DA em portadores da Síndrome de Down, relacionado à proteína amiloide que se encontra no cromossomo 21, duplicado na síndrome de Down. Outro fator relacionado à doença são os altos níveis de colesterol ,pois um transportador do colesterol, o apoE4, é um fator de risco genético para o desenvolvimento da Alzheimer (FRIDMAN *et al.*, 2004).

#### <span id="page-14-1"></span>1.2.1 Sintomas da DA

Diversos sinais podem caracterizar a doença. Usualmente os primeiros se apresentam após os 65 anos de idade. São esses: a dificuldade ao pensar de maneira clara, lapsos de memória, esquecimentos diários, uma confusão em aspectos do cotidiano e o mais significativo e conectando todos os sintomas, a demência. (MOLARI, 2012). É também bastante comum que se apresentem desordens neuropsiquiátricas, como agitação e psicose, depressão, apatia severa e problemas ao dormir (MASTERS *et al.*, 2015b). De acordo com Bremenkamp *et al.* (2014, p. 771), 66% dos sintomas mais comuns foram comportamento motor aberrante e agitação, seguidos pela apatia 56%. Como sabe-se, a demência, é um dos sintomas mais importantes e de maior influência na vida do paciente, entretanto, mesmo que a demência causada pelo Alzheimer apresente cerca de 60% a 80% por casos de espectro mundial da doença (ALZHEIMER'S ASSOCIATION, 2022), há necessidade de se diferenciar os diversos tipos de demência, como por exemplo a demência vascular e a demência da doença de Parkinson.

A sintomatologia da DA é feita de forma progressiva e bastante clara em suas etapas posteriores, já em seus estágios iniciais, Figura 2, é erroneamente classificada como outras neuropatologias. Na fase clínica, o portador da doença ainda consegue realizar suas funções com certo grau de liberdade, mesmo que apresente dificuldades como perda de memória e outras dificuldades cognitivas. Na fase prodomal evoluindo para comprometimento cognitivo leve, é quando ocorrem, a partir do acúmulo de placas senis que são relacionados ao grau de demência dos afetados (SMITH, 1999), as dificuldades maiores na fala, no raciocínio e maior perda sensorial. Além disso, nesse estágio também há ampliação de sintomas que já haviam sido apresentados no primeiro estágio, a confusão e a perda de memória têm um elevado aumento. Essa fase tende a ser o estágio mais longo, estendendo-se por muitos anos, exigindo das pessoas próximas (cuidadores, familiares e amigos) uma constante manutenção do paciente conforme há o progresso da doença. Já na DA severa, ou o estágio final, há um significante encolhimento do tecido cerebral, tornando o paciente completamente dependente para a realização de atividades básicas (ALZHEIMER'S AWARENESS, 2020).

<span id="page-16-0"></span>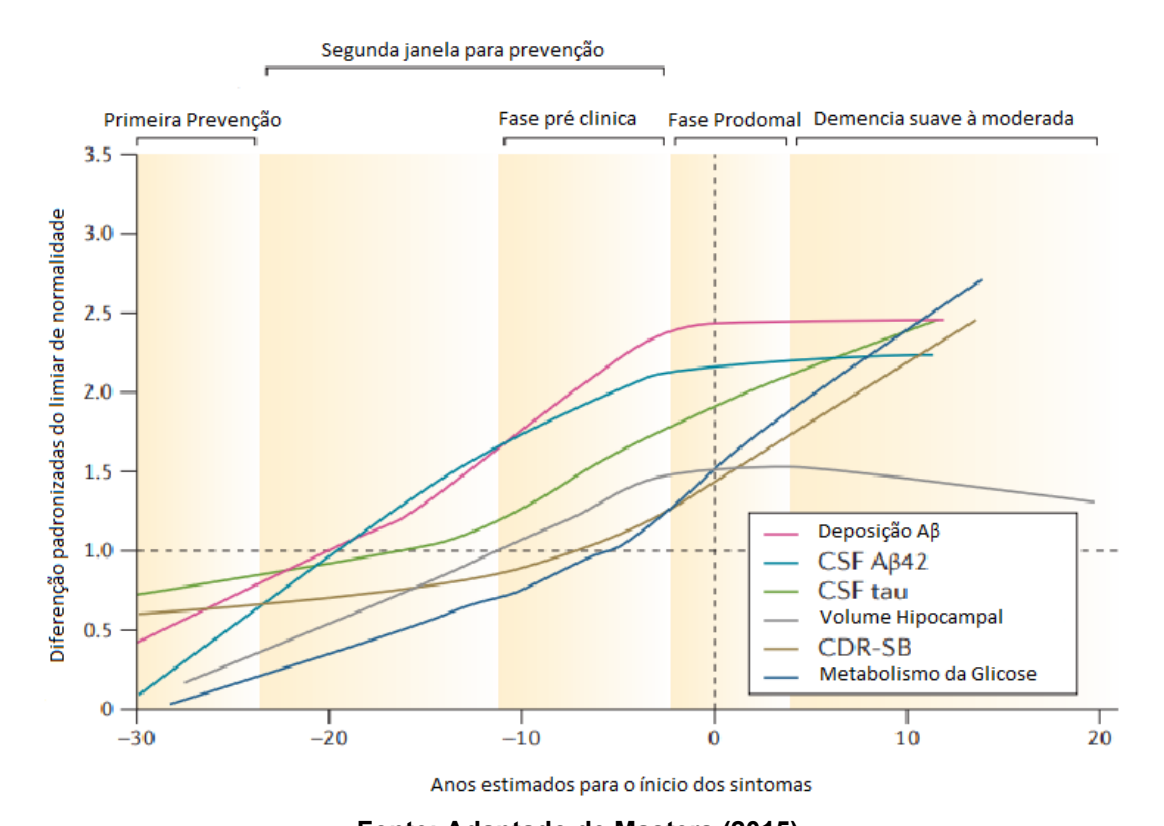

#### **Figura 2 - Fases da DA e respectivas janelas temporais.**

**Fonte: Adaptado de Masters (2015).** Legenda: CSF-Líquido cefalorraquidiano. CDR-SB- Avaliação clínica demência. Outros marcadores podem ser melhor entendidos na referência (MASTERS *et al.*, 2015).

#### <span id="page-16-1"></span>1.2.2 Regiões do cérebro afetadas

Pessoas idosas normalmente apresentam certo grau de alteração no encéfalo: o órgão perde volume, os sulcos e ventrículos tendem a mudar suas estruturas, assim como outras características (SILVA; GIRARDI; RAPOSO, 2011). Segundo Martelli e Martelli (2014) a DA se caracteriza predominantemente em duas áreas: a atrofia dos bulbos e tratos olfatórios e o encolhimento do hipocampo. Isso, segundo o autor, por sua vez aumenta os ventrículos e sulcos, já maiores pela idade. Essas fases podem ser observadas na Figura 3.

<span id="page-17-0"></span>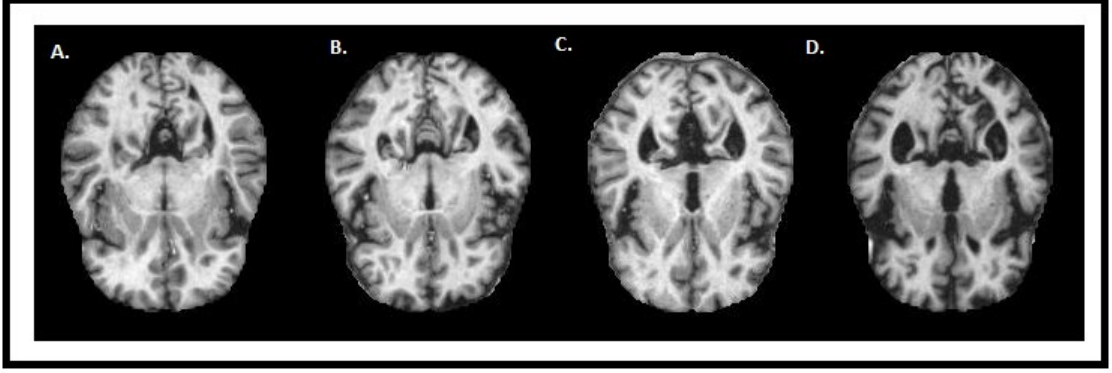

**Figura 3 - Modelos comparativos do nível de progressão da doença no cérebro humano.**

**Fonte: ALZHEIMER'S... (2020).**

Legenda: Estágio A: momento da vida do paciente em que não eram apresentadas quaisquer evidências da doença. Estágio B: começo de pequenas atrofias na região dos neurônios, com comprometimento cognitivo leve. Estágio C: estágio em que a doença tem sua evolução, com aumento dos ventrículos e o dano na região responsável pela memória (hipocampo) já com maior visibilidade. Estágio D: aumento maior dos ventrículos, e redução dos sulcos, clara atrofia da massa cinzenta cerebral. Fonte: (ALZHEIMER'S... 2020).

#### <span id="page-17-1"></span>1.2.3 Tratamento da DA

Como são diversos os fatores que acarretam ou contribuem para a DA, há também muitos métodos diferentes de tratá-la. Deste modo, ocorre, usualmente, um tratamento multidisciplinar, voltado aos diversos sintomas e suas consequências (LUCAS et al, 2013). Os autores também enfatizam que é fundamental o entendimento de que a cura para essa doença ainda não foi descoberta. Ocorre, então, o tratamento dos déficits e a busca da melhoria da qualidade de vida do paciente. Fatores provenientes, também, do envelhecimento como sedentarismo, surdez, catarata, são responsáveis pelo comprometimento dos estímulos que o paciente de DA pode vir a encontrar. Outros fatores externos, que podem agravar a doença, são comumente, morte de parentes ou pessoas próximas, aposentadoria e afastamentos de meios sociais (AGUIAR-FURUCHO, 2017). Na Tabela 1 é apresentada uma análise dos farmacológicos mais comuns para o tratamento da doença, assim como elementos que, em certo grau, auxiliam no retardamento da doença.

| Fármacos                             | Funcionamento                             | Efeito                       |
|--------------------------------------|-------------------------------------------|------------------------------|
| $TACRINA$ (Cognex $(R)$ )            | Inibidor reversível da acetil-            | Aumenta níveis de Acetilco-  |
|                                      | colinesterase <sup>3</sup>                | $\text{lina}^1$              |
| Galantamina (Reminyl $(\mathbb{R}))$ | Anticolinesterásico e auxilia             | Aumenta níveis de Acetilco-  |
|                                      | nos receptores cerebrais                  | $\text{lina}^1$              |
| Rivastigmina $(Exelon(x))$           | Inibidor da acetilcolineste               | Aumenta níveis de Acetilco-  |
|                                      | rase <sup>3</sup> , assim como a butiril- | $\text{lina}^1$              |
|                                      | colinesterase <sup>3</sup>                |                              |
| Antioxidantes                        | Atuando como neuroproteto-                | Proteção moderada de re-     |
|                                      | res <sup>2</sup>                          | giões cerebrais.             |
| Estrógeno                            | Ação preventiva no déficit fe-            | Liberação de neurotransmis-  |
|                                      | minino após menopausa                     | sores, aumento do fluxo san- |
|                                      |                                           | guíneo cerebral              |
| Anti-inflamatórios                   | Atuando como neuroproteto-                | Redução da $\beta$ -amiloide |
|                                      | res <sup>2</sup>                          |                              |

**Tabela 1 - Relação entre fármacos, o funcionamento e seus efeitos no organismo.**

**Fonte: Adaptado de Sereniki e Vital (2008).** [1]

#### <span id="page-18-0"></span>**1.3 Imageamento mais utilizados para diagnóstico de Alzheimer**

Exames de imagens cerebrais contribuem no diagnóstico da doença de Alzheimer (DA) pois auxiliam na descoberta de alterações cerebrais. Entre as técnicas de imagemaneto utilizadas está a tomografia computadorizada (TC) e a ressonância magnética (RM), entretanto, há técnicas que não envolvem imagens e também são utilizadas para o diagnóstico da DA como a eletroencefalografia (EEG), testes cognitivos e exames laboratoriais.

A ressonância magnética (RM) é um método utilizado de forma não invasiva, sem radiação ionizante, que possibilita a visualização da região estudada em seus três planos de corte. Este método agrega imagens, caracterizando entre as propriedades magnéticas nucleares dos tecidos.

A RM possui uma maior resolução de contraste, que traz a possibilidade de detectar diferenças mínimas nos tecidos. A técnica de RM possui imagens com cortes diferentes que permitem uma localização mais precisa da patologia estudada. Os cortes são nomeados como: axial, coronal, sagital. A RM trabalha com a magnetização dos átomos presentes no corpo, não sendo utilizado radiação ionizante, isto a que a difere da tomografia e dos raios-X. (MAZZOLA, 2015).

<span id="page-19-0"></span>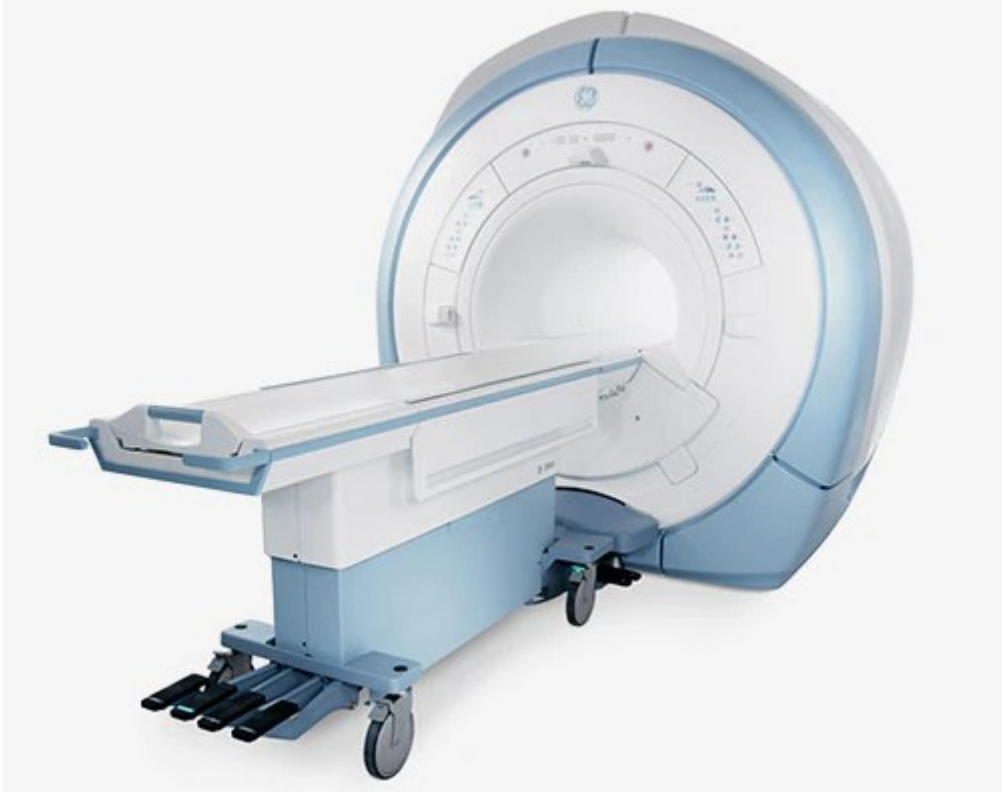

**Figura 4 - Aparelho utilizado para a realização dos exames de ressonância magnética.**

**Fonte: GENERAL ELECTRIC Signa HDxt 1,5t.**

Há uma interação entre o campo magnético produzido pelo equipamento, apresentado na Figura 4, com os prótons de hidrogênio (H+) do tecido humano, o que gera um pulso de RF(RF) que é coletada por meio de uma bobina ou antena receptora. O sinal coletado é processado e convertido em uma imagem ou informação. (MAZZOLA, 2015).

<span id="page-19-1"></span>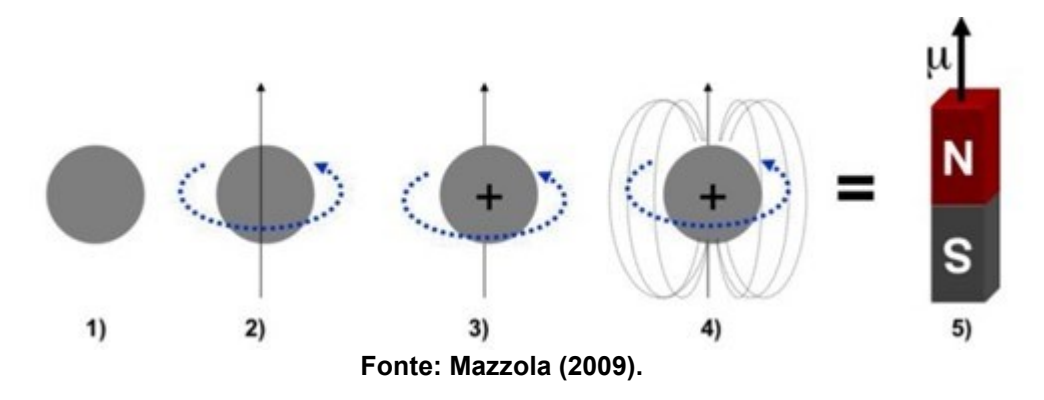

**Figura 5 - Exemplo explicativo sobre os polos dos prótons de hidrogênio.**

As imagens são geradas através do campo magnético do *scanner* da máquina de RM. O campo magnético criado pelo *scanner* faz com que os prótons de hidrogênio do núcleo dos átomos fiquem alinhados em uma direção, dessa forma, o equipamento irá emitir um feixe de ondas de RF(RF), fazendo com que os prótons de hidrogênio mudem de direção e ao retornarem emitam sinais que são detectados pelo equipamento gerando assim as imagens, conforme Figuras 5 e 6.

<span id="page-20-0"></span>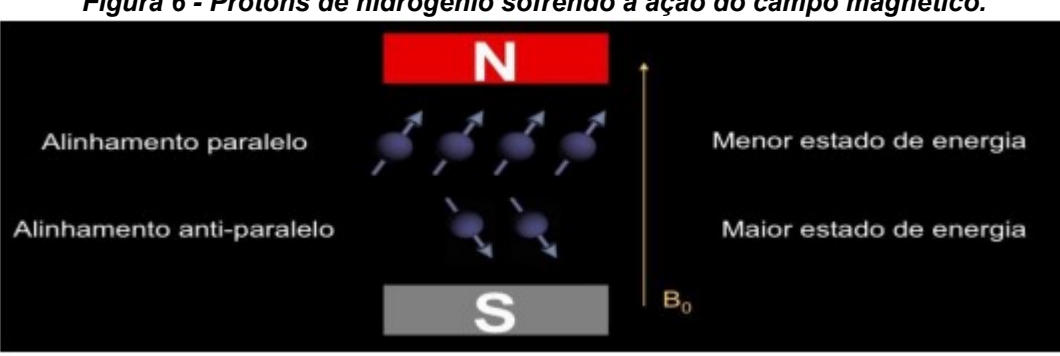

*Figura 6 - Prótons de hidrogênio sofrendo a ação do campo magnético.*

#### **Fonte: Mazzola (2009).**

#### <span id="page-20-2"></span>1.3.1 Ponderações

A densidade de prótons é um dos principais fatores que define o contraste e a iluminação da imagem. Quanto mais prótons houver em um tecido específico, mais clara será a imagem. Demais fatores que estão relacionados com o relaxamento de prótons também são essenciais para a contribuição da formação da imagem de cada ressonância magnética. O relaxamento consiste em dois processos, nomeados como tempo de relaxamento T1 e T2.

- O tempo de relaxamento T1 consiste no tempo que é preciso para que 63% dos prótons se realinhem com o campo magnético depois de o pulso da onda de rádio ser desligado, conforme Figura 7.
- <span id="page-20-1"></span>• O tempo de relaxamento T2 consiste no tempo preciso para que 37% dos prótons parem de girar sincronizadamente após desligar a onda de rádio (MAZZOLA, 2015), conforme Figura 8.

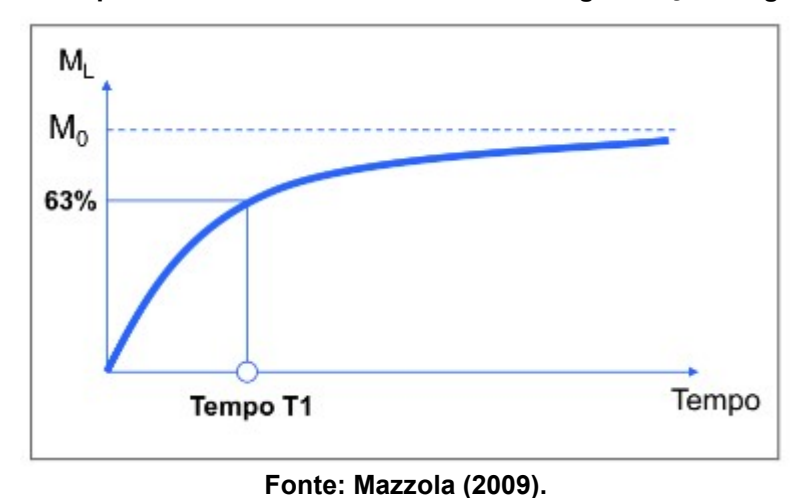

**Figura 7 - Tempo de relaxamento T1 e retorno da magnetização longitudinal.**

<span id="page-21-0"></span>**Figura 8 - Tempo de relaxamento T2 e decaimento da magnetização transversal.**

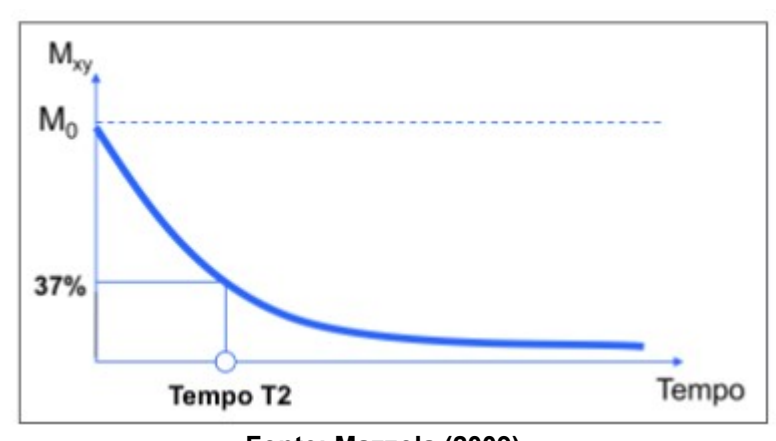

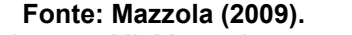

Figuras 8 e 9: Mxy: Magnetização no plano xy; MI: Magnetização transversal; M0: Magnetização inicial; t: tempo; T1: Tempo de Relação Longitudinal; T2: Tempo de Relação Transversal.

O tempo de consecutivos pulsos de RF(RF) com 90º que são gerados pelo scanner é definido como tempo de repetição (TR) e TE (tempo de eco) é definido como o intervalo de tempo entre a execução do pulso inicial de RF de 90º e o pico do eco. O TR é responsável por controlar a ponderação T1 ou magnetização longitudinal, e o TE é responsável por controlar ponderação T2 ou magnetização transversal.

Tendo a RM apta para detectar a energia de relaxamento e diferenciar os tecidos com base na rapidez com que eles libertam essa energia depois de o pulso da onda de rádio ser desligado. A combinação da imagem obtida em T1 e T2 dá uma visão geral completa sobre a densidade de diferentes tecidos.

Em T1 as imagens são produzidas utilizando TR curto e TE curto que são produzidas por um pulso de 90º. Dessa forma, este modelo determina a agilidade com que o tecido fica magnetizado. O contraste e o brilho da imagem são definidos diretamente pelas características T1 do tecido, que determinam suas principais características clínicas, isto é, o sinal elevado para gordura (tecido adiposo) e os sinais elevados para fármacos, como o agente de contraste de ressonância magnética. Frequentemente o agente de contraste que é aplicado, em imagens T1, é fármaco utilizado é o gadolínio, um agente não tóxico que aparece muito brilhante nas imagens em T1.

Em T2 as imagens são produzidas utilizando TR e TE longos, gerados por um pulso de 180º, o contraste e o brilho da imagem dependem diretamente das características T2 do tecido. Dessa forma, o modelo mede a rapidez com que o tecido perde sua magnetização, pelo que, quando equiparado às imagens em T1, tem características clínicas opostas.

Ele possui sinal elevado para conteúdo com mais água, o que permite que esta sequência visualize tumores, enfartes, edemas, infeções e inflamação. Além disso possui sinal reduzido para gordura (tecido adiposo).

Em períodos em que o magnetismo dos núcleos lipídicos dos tecidos adiposos pausa e recupera sua magnetização de forma rápida, notamos que o tecido adiposo é hiperintenso (sem contraste) em T1. Em períodos magnéticos da água são mais lentos na pausa e recuperação da magnetização, etapa essa nomeada de hipointensa (com contraste) em T1. O tecido adiposo possui um tempo curto no declínio em T2. Em água, T2 possui declínio T2 longo. (WESTBROOKE *et al*, 2000).

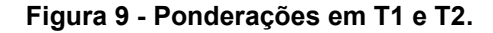

<span id="page-23-0"></span>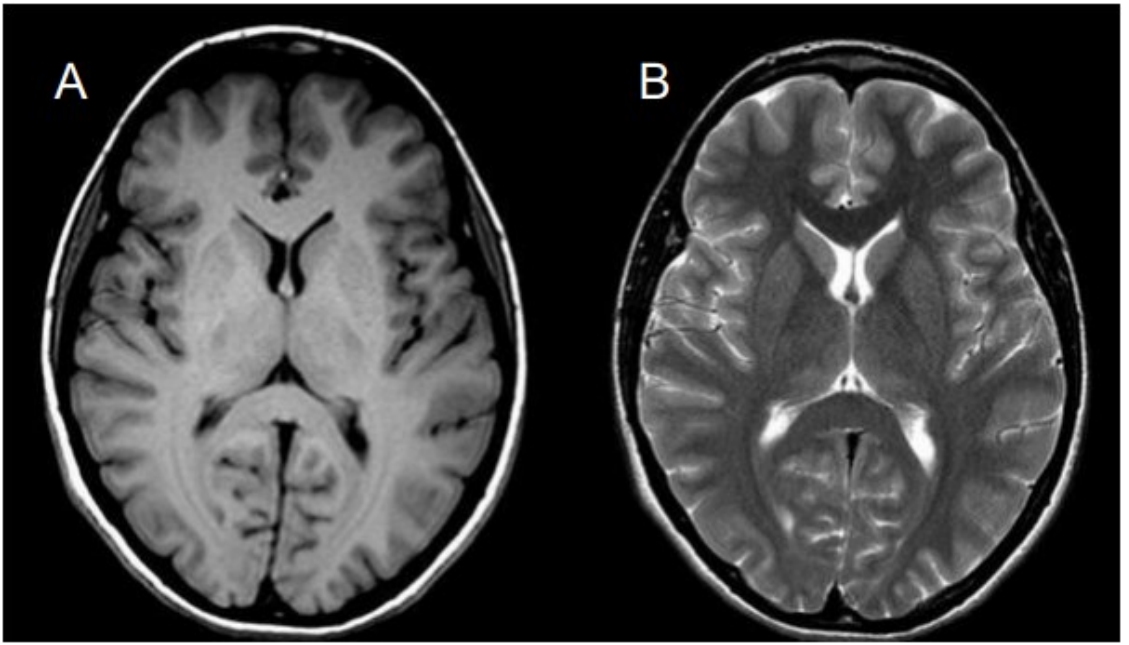

**Fonte: Costa (2015).**

Depois de criado um mapa dos tipos de tecido, a área localizada é digitalizada, o scanner engloba as informações usando uma fórmula matemática específica, assim produzindo as imagens bidimensionais e tridimensionais do tecido, conforme Figura 9. Comparando as características dos sinais emitidos do tecido, é mais simples concluir se esses tecidos estão passando por algum processo patológico ou não.

Há diferentes tipos de tecnologias para scanners de RM e eles variam entre magnetos (geradores elétricos) de baixo campo e de alto campo. Os aparelhos de alto campo proporciona maior rapidez na realização dos exames, maior qualidade e ampla faixa de aplicações (COSTA, 2015).

#### <span id="page-23-1"></span>1.3.2 Ressonância Magnética Estrutural

A ressonância magnética estrutural (RM) é baseada na medição anatômica da região a ser estudada. Na DA o principal estudo é voltado para a volumetria do hipocampo, que é relacionado à memória e emoção. O hipocampo possui a medida de 4 a 4,5 cm e divide-se nessas regiões mencionadas: cabeça de 1,5 a 2 cm de largura, corpo de 1 cm de largura e cauda de 0,5 cm de largura, tendo a sua localização no lobo temporal (MCKHANN *et al.*, 2011; RESNICK; SCHELTENS, 2012).

<span id="page-24-0"></span>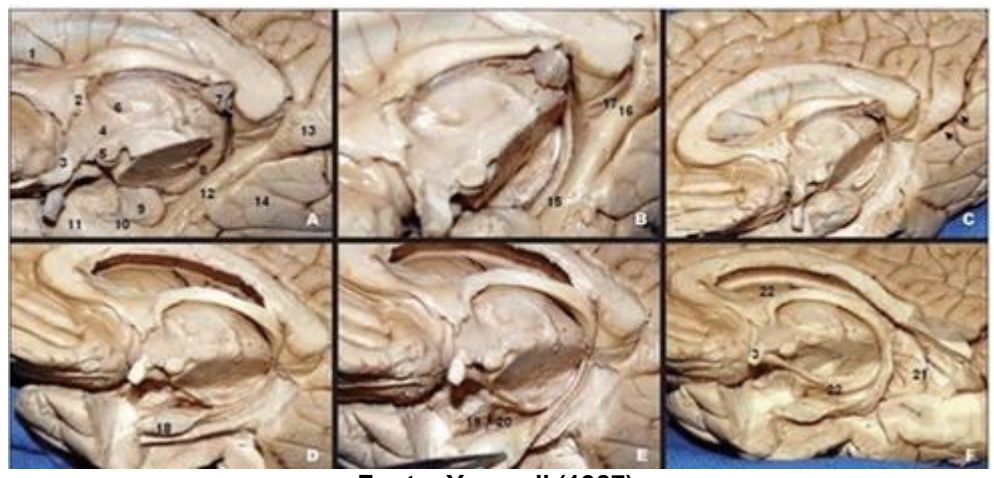

**Figura 10 - Visão medial do hemisfério cerebral direito.**

**Fonte: Yasargil (1987).**

Legenda: Septo pelúcido, 2. fórnix (coluna anterior), 3. quiasma óptico, 4. hipocampo, 5. Campo mamilar, 6. aderência intertalâmica, 7. glândula pineal, 8. pulvinar do tálamo, 9. úncus, 10. sulco ou incisura uncal, 11. pólo intertalâmica, 12. giro para-hipocampal, 13. cíngulo, 14. giro lingual, 15. sulco hipocampal, 16. istmo, 17. giro fasciolar, 18. cabeça do hipocampo, 19. amigdala, 20. ponto coroideo inferior, 21. átrio ventricular, 22. trato óptico, 23. cabeça do núcleo caudado, 24. comissura anterior. Ponta de setas: sulco calcarino anterior (YASARGIL, 1987).

Ao envelhecer o cérebro sofre uma atrofia em todo córtex cerebral (conforme Figura 10), o que ocasiona a diminuição do hipocampo. (WEINER *et al.*, 2010; WYMAN *et al.*, 2013).

A volumetria do hipocampo é utilizada como um biomarcador para a DA. O método manual para se fazer o traçado volumétrico é considerado o mais barato. Há metodologias automáticas, semiautomáticas e que envolve vários protocolos (JAGUST *et al.*, 2008), (FOTUHI; DO; JACK, 2012).

Tem sido conduzidos estudos para igualar as medidas volumétricas de forma consentida através dos *European Centre for Disease Prevention and Control* (EADC) e a *Alzheimer's Disease Neuroimaging Initiative* (ADNI) (WEINER *et al.*, 2010), (WYMAN *et al.*, 2013).

<span id="page-24-1"></span>1.3.4 As imagens médicas mais usadas

Os softwares de imagens médicas possibilitam que as imagens sejam armazenadas e organizadas de modo que o profissional de saúde tenha acesso à imagens com qualidade e com características originais.

Há diversos sofwares no mercado e destacamos alguns mais usados para o diagnóstico da DA.

#### 1.3.5 Analyze

Criado no final dos anos 80, Analyze foi usado como padrão por mais de uma década para pós-processamento de imagens médicas voltado para dados multidimensonais tridimensionais (volume) ou tetradimensionais (tempo). O padrão para a *Analyze* consiste em dois arquivos binários nos quais é utilizada a imagem com extensão .img com os valores dos *voxels* (*Volume Element* ou *Volume cell*) e um arquivo de cabeçalho com extensão .hdr com os metadados, como pode ser observado na Figura 11. *Voxel* é uma unidade de volume que retrata um valor numérico relacionado a características de medidas ou variáveis independentes de um fenômeno real ou objeto. *Voxel* também é conhecido por ser um análogo tridimensional do pixel.

As imagens possuem um tamanho fixo de 348 bytes estruturadas na linguagem C, sendo suportadas por vários softwares, visualizadores e utilitários de conversão. Todavia, não possui suporte para o tipo de dado 16 bit sem sinal e não armazena informações de orientação (ANALYZE, 2012).

<span id="page-25-0"></span>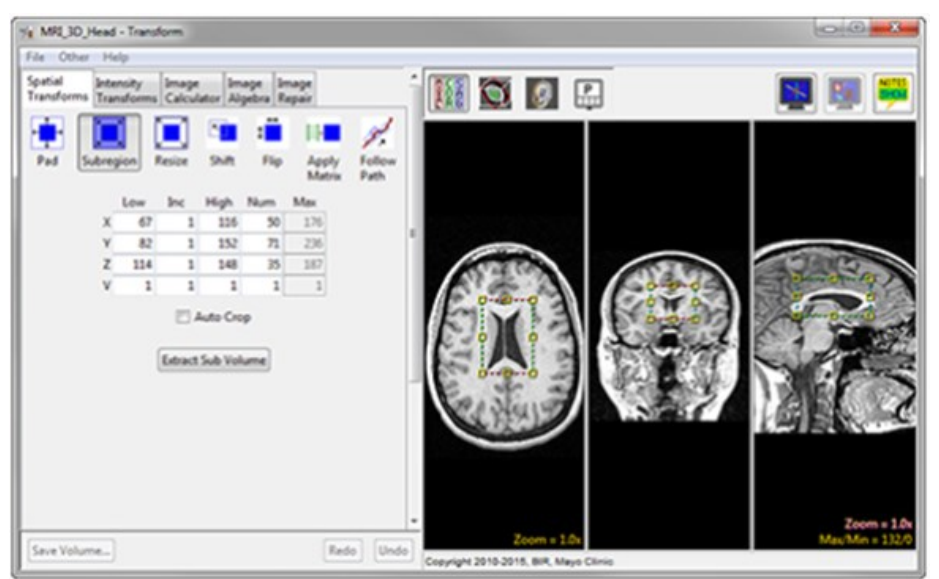

**Figura 11 - Imagens geradas pelo software Analyze.**

**Fonte: Analyze Direct (2021).**

<span id="page-25-1"></span>1.3.6 *Neuroimaging Informatics Technology Initiative* (NIfTI)

*Neuroimaging Informatics Technology Initiative* (NifTI) foi formado pelo comitê *National Institute of Health* para Neuroimagens no começo dos anos 2000. Essa plataforma armazena as orientações das imagens evitando assim ambiguidade "esquerda-direita" no estudo do cérebro, como observado na Figura 12 (MAX PLANCK INSTITUTE FOR NEUROLOGICAL RESEARCH COLOGNE, 2012).

<span id="page-26-0"></span>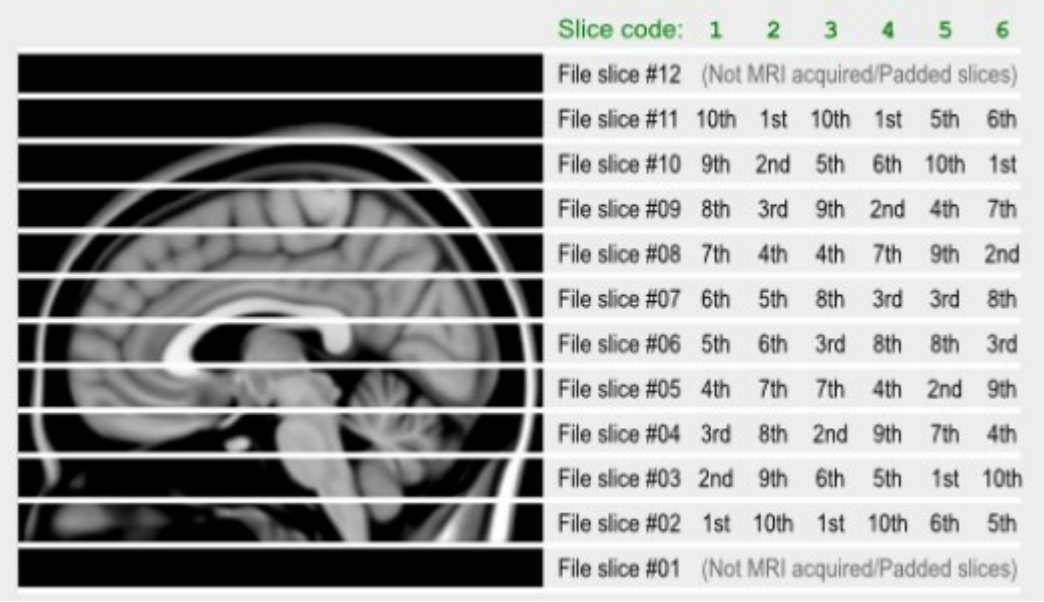

**Figura 12 - Imagens geradas pelo software NIfTI.**

**Fonte: Brainder (2012).**

<span id="page-26-1"></span>1.3.7 Digital Imaging and Communications in Medicine (DICOM)

Tendo a sua criação em 1983 pelo comitê formado *pela American College of Radiology* (ACR) e pela *National Electrical Manufacturers Association* (NEMA), *Digital Imaging and Communications in Medicine* (DICOM) baseia-se na padronização de um conjunto de normas para o procedimento de tratamento de imagens geradas por equipamentos médicos, assim definindo um padrão para formatos de dados.

DICOM surgiu com a necessidade de definir um padrão para arquivamento, manuseio, impressões, transferência de imagens médicas, e informações entre dispositivos.

A plataforma, conforme Figura 13, possui a capacidade de solucionar problemas de comunicação entre diferentes sistemas, empreender a comunicação entre imagens médicas e informações, promove o desenvolvimento de sistemas hospitalares para que eles se comuniquem e criem bancos de dados que sejam acessados por dispositivos diversos.

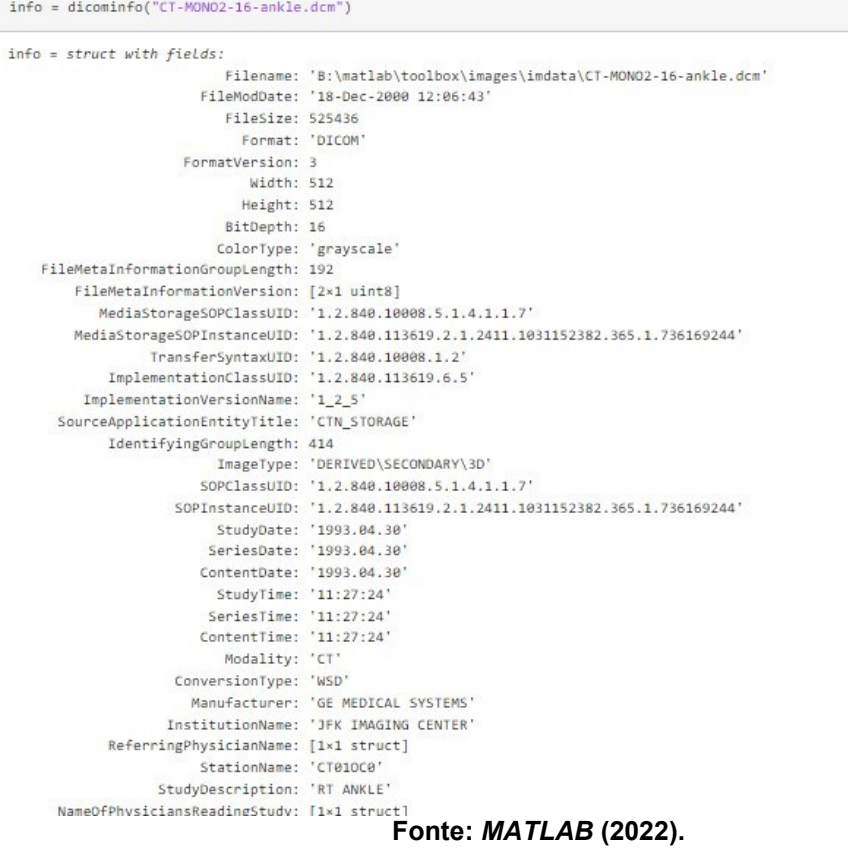

#### <span id="page-27-0"></span>**Figura 13 - Cabeçalho de informações disponibilizada pela imagem DICOM.**

A padronização consiste no armazenamento de imagens digitais de diferentes modalidades diagnósticas, ressonância magnética estrutural (IRM), tomografia computadorizada (TC), ultrassom (US), raio-x, medicina nuclear e sistema de informações. Neste sistema as imagens são armazenadas na forma de transmissão e arquivamento chamado de *Picture Archiving and Communication System* (PACS) que possui a função de normalizar o armazenamento, comunicação de imagens geradas, visualização e distribuição de mídia eletrônica através da padronização do DICOM.

A padronização inclui um processamento básico distribuído para explicar os mecanismos e a terminologia, possuindo um modelo de processamento onde há no mínimo dois processadores compartilhando informações, e realizando o processamento com as funcionalidades um do outro. O provedor de serviço deve determinar qual deverá ser o formato da informação que foi transferida para ser convertido para a representação no domínio de aplicação. O meio físico de

transferência entre os provedores de serviço é realizado por uma rede de computadores ou de uma mídia.

<span id="page-28-0"></span>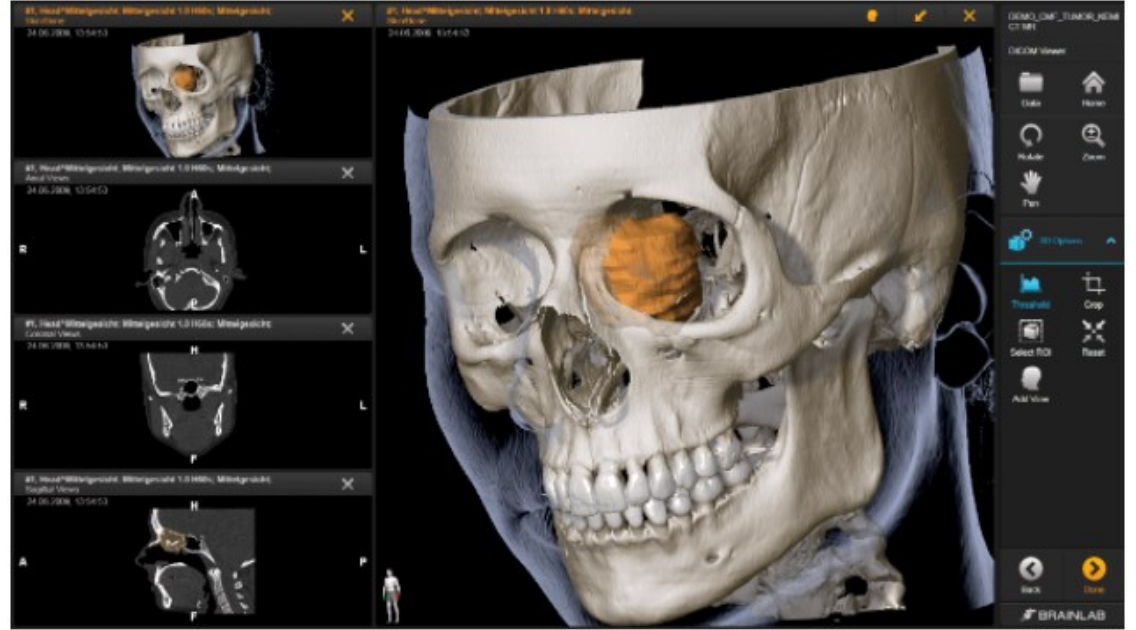

**Figura 14 - Imagens geradas pelo software DICOM.**

**Fonte: Brainlab (2016).**

#### <span id="page-28-1"></span>**1.4 Método clínico de diagnóstico de Alzheimer**

A realização do diagnóstico da DA atualmente é dado por critérios clínicos, como baterias de exames e achados neuropsicológicos tais como a perda de memória, funções motoras etc. Apesar de existir um critério de classificação da doença, frequentemente são diagnosticados perfis anormais que criam nuances para o diagnóstico correto da doença, tendo em vista que a manifestação dos sintomas não se dá da maneira esperada. Para casos dessa natureza, o diagnóstico precoce é essencial (PINHO *et al.*, 2018).

Além dos perfis anormais da doença, outro desafio é que o diagnóstico clínico da doença requer diversas comprovações, e muitas vezes, devido ao longo período de análise, o paciente recebe o resultado do diagnóstico quando já está em estado avançado da doença, o que prejudica o tratamento. Visando acelerar a obtenção do diagnóstico, especialistas pesquisam alternativas aos testes clínicos, tais como biomarcadores e diagnóstico por imagem (Alzheimer Association, 2022).

Segundo McKhann (1984), é necessário um critério mais preciso para o diagnóstico, pois 20% ou mais dos casos de demência são erroneamente diagnosticados como DA.

#### <span id="page-29-0"></span>**1.3 Método Clínico de diagnóstico de Alzheimer**

A realização do diagnóstico da DA atualmente é dado por critérios clínicos, como baterias de exames e achados neuropsicológicos tais como a perda de memória, funções motoras etc. Apesar de existir um critério de classificação da doença, frequentemente são diagnosticados perfis anormais que criam nuances para o diagnóstico correto da doença, tendo em vista que a manifestação dos sintomas não se dá da maneira esperada. Para casos dessa natureza, o diagnóstico precoce é essencial (PINHO *et al.*, 2018).

Além dos perfis anormais da doença, outro desafio é que o diagnóstico clínico da doença requer diversas comprovações, e muitas vezes, devido ao longo período de análise, o paciente recebe o resultado do diagnóstico quando já está em estado avançado da doença, o que prejudica o tratamento. Visando acelerar a obtenção do diagnóstico, especialistas pesquisam alternativas aos testes clínicos, tais como biomarcadores e diagnóstico por imagem (Alzheimer Association, 2022).

Segundo McKhann (1984), é necessário um critério mais preciso para o diagnóstico, pois 20% ou mais dos casos de demência são erroneamente diagnosticados como DA.

#### <span id="page-29-1"></span>1.3.2 Método de diagnóstico de Alzheimer com auxílio computacional

Segundo Furucho (2017), as RNs têm um forte embasamento teórico para a criação de modelos computacionais que auxiliem o diagnóstico da DA. O diagnóstico computacional da doença ainda é um desafio. Para Allioui, *et al.* (2019), recentemente conseguiu-se um avanço com a segmentação de IRM e extração de dados, mas apesar disso, os métodos ainda precisam de muito esforço manual e filtragem de dados para obtenção de bons resultados.

Conforme apontado por Lee (2020), a segmentação de IRM permite uma análise quantitativa de regiões do cérebro. Dessa forma, é possível extrair medidas e compará-las com padrões experimentais. Pesquisadores como Jedynak *et al.* (2015) desenvolveram simuladores capazes de analisar os aspectos da DA em diferentes

estágios. A segmentação das imagens obtidas é o primeiro passo para que seja possível tentar um diagnóstico com auxílio computacional. Segundo estudos realizados, versões diferentes do mesmo software de segmentação de imagens podem apresentar diferenças significativas nos resultados. No entanto, comparações realizadas entre equipamentos de ressonância magnética e uma técnica de segmentação automática, o *Automated Segmentation of Hippocampal Subfields*  (ASHS), mostraram que o software apresenta alta viabilidade para realizar a medição do hipocampo com alta precisão na maioria dos dados exibindo erros, em alguns casos, até menores que os de processos manuais. Apesar de todos os avanços nas técnicas de segmentação, a maioria dos especialistas ainda preferem métodos clínicos (GAMBOA; RIBEIRO, 2019)

#### <span id="page-30-0"></span>**1.4 A Inteligência artificial**

A inteligência artificial é um ramo da ciência da computação que propõe o desenvolvimento de sistema que simulem a percepção humana para solução de problemas. De uma maneira geral, algoritmos de inteligência artificial se assemelham de alguma forma com o pensamento do ser humano.

Existem vários tipos de algoritmos de tomada de decisão inteligentes e gradualmente estão se inserindo em todas as esferas da sociedade, desde educação à medicina.

De modo resumido, inteligência artificial é todo algoritmo computacional que permite ao computador perceber padrões, como em reconhecimento de imagens, classificações, perceber relações entre contextos etc. (LOBO, 2018).

#### <span id="page-30-1"></span>**1.5 Arquitetura e funcionamento de redes neurais**

Dentro do ramo da inteligência artificial, existe uma linha de estudo focada no desenvolvimento de redes que imitam a maneira de processamento do cérebro humano, as redes neurais. O cérebro humano pode ser considerado uma máquina de alta complexidade, com processamento paralelo e não linear, que possui capacidade para reconhecer padrões e tomar decisões baseadas em experiências passadas.

Uma rede neural é uma tentativa de imitar o comportamento do cérebro humano em pequena escala, criando um algoritmo que seja capaz de resolver muito bem problemas que a computação convencional não resolveria.

Uma das grandes vantagens das redes neurais é a generalização, ou seja, a capacidade do algoritmo aplicar uma regra aprendida em um treinamento a um novo conjunto de dados (HAYKIN, 2008).

As redes neurais biológicas (cérebro humano) consistem em várias células nervosas (Figura 15) interconectadas. Um neurônio é ligado a outros neurônio pelas suas sinapses. Algumas sinapses podem conter maior peso que outras, dessa forma, a ativação de determinada sinapse depende de vários fatores como frequência de ativação entre outros. O processamento da informação recebida acontece no corpo da célula, onde fica o núcleo do neurônio. Os dendritos são a região de conexão entre as sinapses de outros neurônios. Dessa forma, é formada uma rede de neurônios e sinapses interligadas capazes de processar diversos tipos de estímulos (GRAUPE, 2013).

#### **Figura 15 - Representação de um neurônio.**

<span id="page-31-0"></span>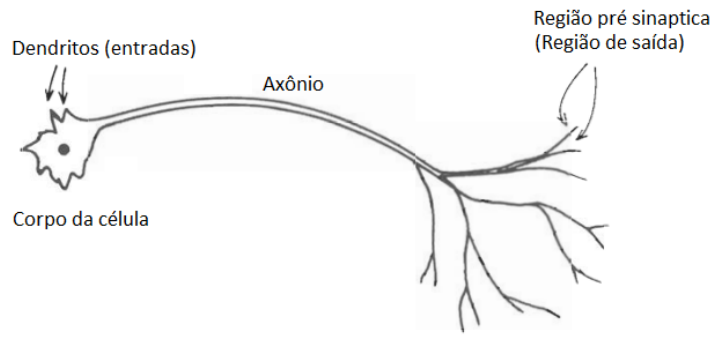

**Fonte: Adaptado de Graupe (2013).**

O funcionamento do sistema nervoso do ser humano pode ser visto conforme o diagrama da Figura 16. O mesmo resume o funcionamento em três etapas principais. A percepção do estímulo ocorre nos receptores que por sua vez enviam sinais elétricos para a rede neuronal que processa os estímulos recebidos e envia para os efetores onde os são dadas as respostas ao estímulo. As flechas vermelhas representam o *feedback* dos efetores. É onde o cérebro recebe a resposta da ação executada (HAYKIN, 2008).

<span id="page-32-0"></span>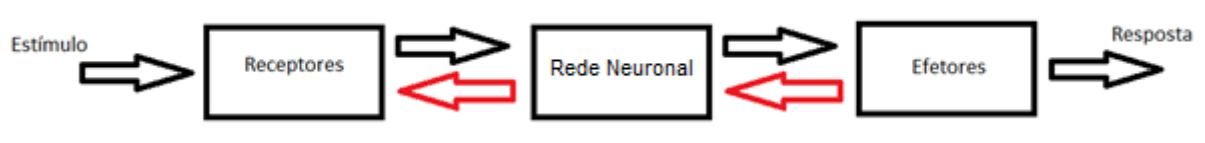

**Figura 16 - Diagrama de blocos representando o sistema nervoso.**

**Fonte: Adaptado de Haykin (2008).**

Um neurônio é uma unidade de processamento fundamental em uma rede neural. No modelo apresentado na Figura 17, pode-se verificar os três elementos básicos do processamento realizado por um neurônio artificial.

As sinapses são caracterizadas pelo seu peso (ou força). Especificamente na imagem, um sinal *x<sup>j</sup>* na entrada da sinapse *j* conectada ao neurônio *k* é multiplicado pelo peso *wkj*.

Um somatório realiza a soma dos sinais de entrada já com seus respectivos pesos.

A função de ativação limita então a amplitude da saída do neurônio. Ela representa como o neurônio responde a um estímulo externo (se o neurônio será ativado ou não). Normalmente os valores da saída do neurônio são dados pelo intervalo fechado [0, 1] ou [-1, 1].

O neurônio da Figura 17 inclui um viés denotado por *bk.* O viés regula a entrada da função de ativação.

<span id="page-33-0"></span>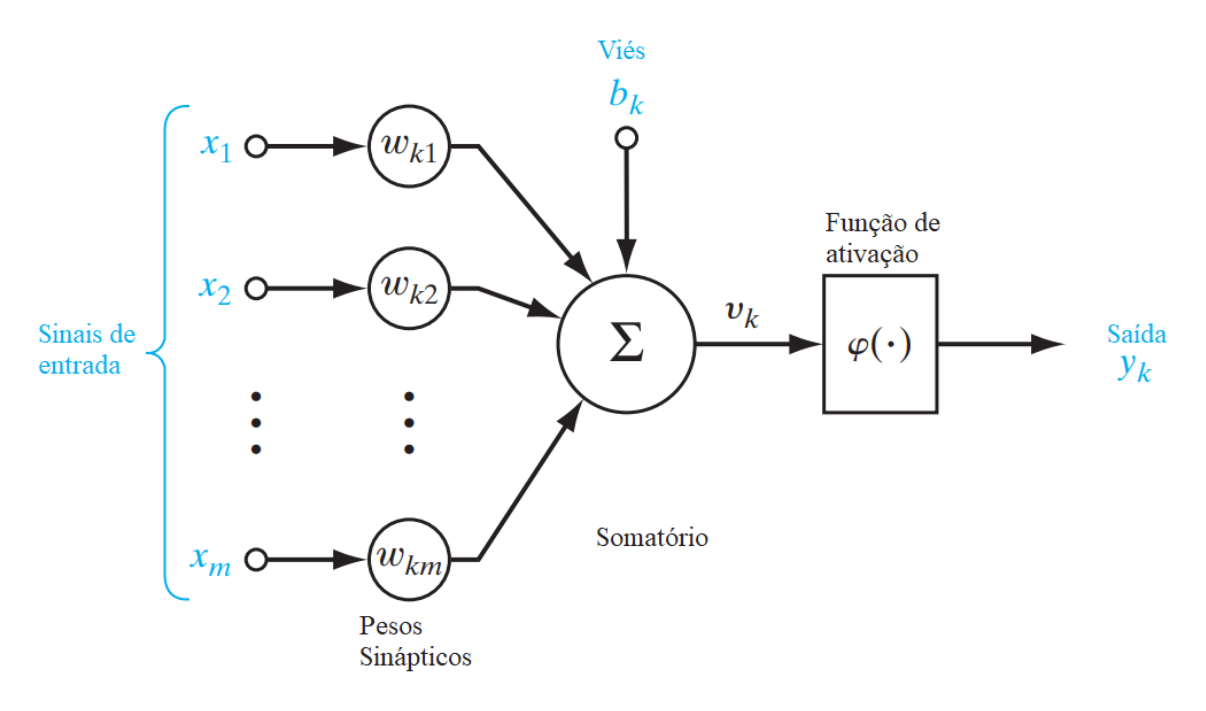

**Figura 17 - Modelo de neurônio não linear.**

**Fonte: Adaptado de Haykin (2008).**

Dentre as diversas topologias de redes neurais, pode-se destacar a rede *Multilayer Perceptron Feedforward*. Nesse tipo de rede, além das camadas de entrada (sinais de entrada) e saída, apresentados nos diagramas anteriores, existem camadas escondidas chamadas comumente de *hidden layers.* Os *hidden layers* são chamados dessa forma, pois não tem interação direta com os sinais de entrada e saída, mas fazem parte do processamento dos sinais. A entrada dos neurônios de camada oculta é a saída dos neurônios de entradas e assim, é possível realizar um processo mais preciso. Na Figura 18 há uma representação da topologia *Multilayer Perceptron* (HAYKIN, 2008).

<span id="page-34-0"></span>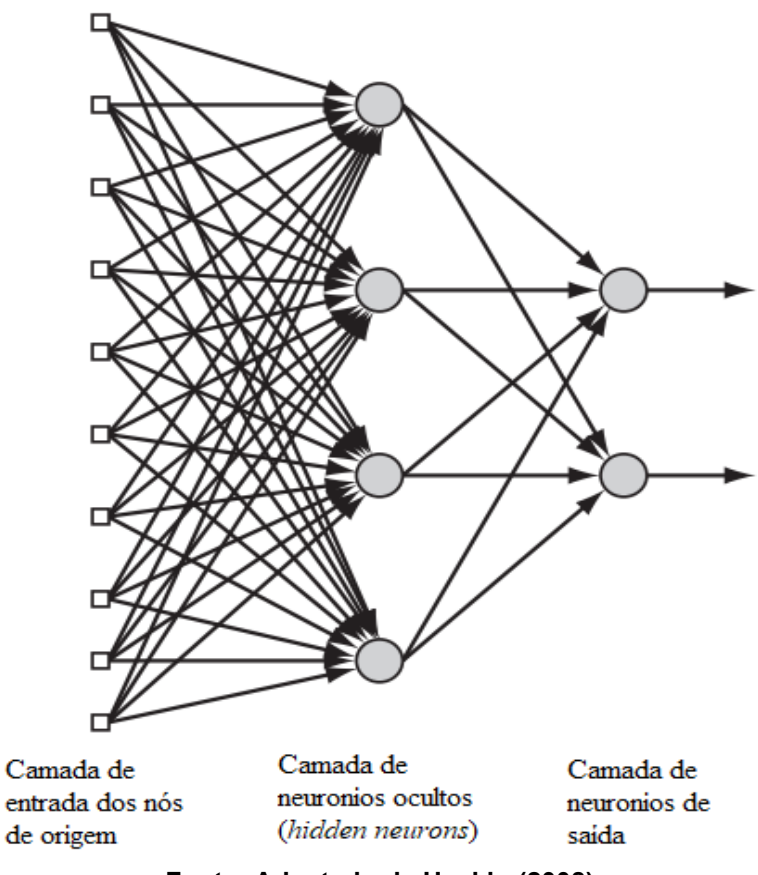

**Figura 18 - Topologia Multilayer Perceptron Feedforward.**

**Fonte: Adaptado de Haykin (2008).**

#### <span id="page-34-1"></span>**1.6 Rede Multilayer Perceptron (MLP)**

A rede Perceptrons de Múltiplas Camadas (MLP, *multilayer perceptron)* é caracterizada, tipicamente, por um conjunto de unidades sensórias (neurônio), que são classificadas como camada de entrada. Assim o sinal de entrada se propaga para frente na rede, de camada para camada, passando pelas diversas camadas intermediárias e por fim resultando em uma resposta final. Uma MLP se subdivide por: camada de entrada, camada(s) intermediaria(s) ou escondida(s) e camada de saída (NIED,2007).

Neste mesmo sentido Fleck *et al.* (2016) explica que a camada de entrada distribui informações para as camadas intermediárias ou ocultas e, por fim, a solução é obtida na camada de saída. De forma geral um *perceptron* de múltiplas camadas tem 3 características distintas. O primeiro é de que cada neurônio de rede inclui uma função de ativação não linear (não linearidade sigmoide), na qual  $vi \, \dot{e}$  o campo local induzido,  $y_i$  é a saída do neurônio, e i é o neurônio, conforme Equação 1. A importância da não linearidade se dá na diferenciação entre camadas múltiplas e por ser necessário para resolução de problemas não lineares. (FLECK *et al.*, 2016)

$$
y_i = \frac{1}{1 + exp(-vi)}
$$
 (1)

A segunda característica é que rede contém inúmeras (uma ou mais) camadas de neurônios ocultos. Assim são capazes de aprender tarefas complexas ao extrair as características dos vetores de entrada. A terceira e última característica é o alto grau de conectividade, pelas sinapses de rede. Qualquer mudança na conectividade requer um ajuste de pesos e das populações de conexões. (HAYKIN, 2008)

 Para então aprender, ou estimular sua aprendizagem, as redes do tipo MLP por retropropagação funcionam em duas etapas, um passo para frente, a propagação, e um passo para trás, a retropropação. No primeiro passo um vetor atividade é aplicado aos nós de rede e se propaga, camada por camada, até ao final gerar uma resposta da rede. Importante salientar que neste primeiro passo (propagação) os pesos sinápticos são geralmente inicializados aleatoriamente. A partir do segundo passo os pesos sinápticos são ajustados de acordo com uma regra de correção de erro. A resposta real da rede é subtraída de uma resposta desejada, e assim produz o sinal de erro estipulado. Por fim este sinal de erro é propagado para trás através da rede e assim sucessivamente até atingir um critério de parada e obter a resposta estimada. (HAYKIN, 2008).

#### <span id="page-35-0"></span>**1.7 Rede Koniocortex**

Rede koniocortex é a denominação das regiões do córtex cerebral que possuem uma camada granular. Essa camada recebe esse nome pois possui uma textura devido à grande quantia de neurônios do tipo *spiny stellate* (espinhosos) que recebem projeções neurais da região do tálamo.

O modelo da rede neural artificial bioinspirada visa emular as características da região do koniocortex, tais como tipos de neurônios existentes e arranjo de ligações entre neurônios, Figura 19. A rede possui pelo menos duas camadas, cada uma com um tipo de neurônio artificial, tais como as regiões do cérebro de referência. O comportamento da RN é competitivo e é similar ao tipo *Winner-Take-All* (WTA) ou o vencedor leva tudo. Em redes do tipo WTA, os neurônios com maior ativação

continuam ativos enquanto os neurônios de menor ativação são desligados pelo algoritmo. A diferença entre a rede koniocórtex e uma rede neural competitiva tradicional é a forma como os neurônios mais ativos são identificados. Na rede koniocórtex, os neurônios mais ativos surgem de modo natural devido às interações entre camadas enquanto os neurônios menos ativos são cada vez menos usados e não desligados artificialmente (TORRES-ALEGRE *et al.*, 2019a).

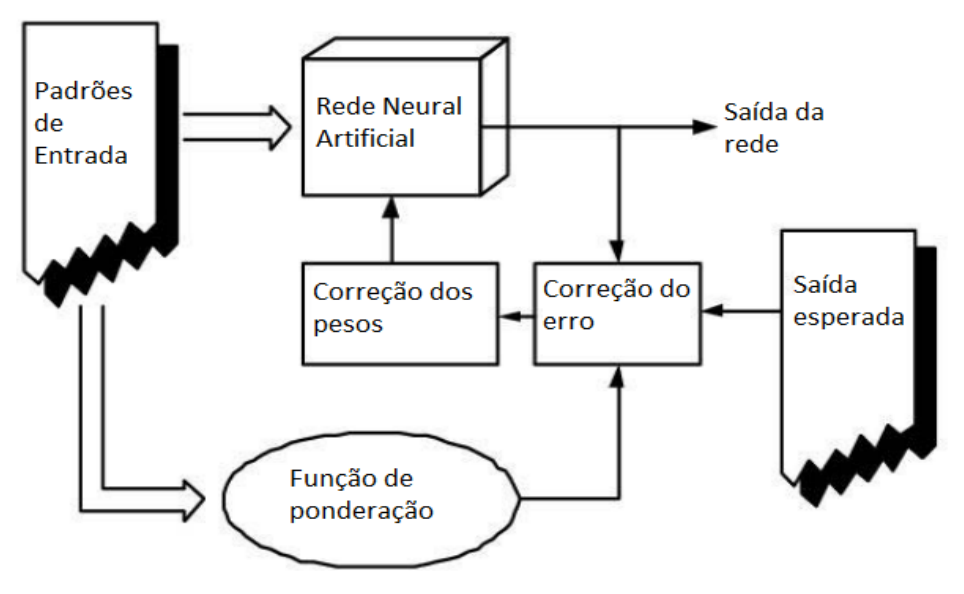

<span id="page-36-0"></span>**Figura 19 - Esquema de blocos do funcionamento de uma rede do tipo Koniocortex.**

**Fonte: Adaptação de Andina (2009).**

A rede Koniocortex conta com um modelo matemático que simula, além dos neurônios e suas conexões sinápticas, a metaplasticidade neuronal. No sistema nervoso às conexões neuronais ocorrem pelo meio das sinapses. A eficiência dessas conexões depende diretamente das ativações anteriores dos neurônios conectados.

As conexões sinápticas podem se alterar para gerar diferentes tipos de respostas para diferentes excitações. Essa habilidade das sinapses de modular a eficiência da conexão é chamada de plasticidade neuronal. Essas interações sinápticas podem afetar a eficácia das sinapses, criando sinapses mais eficientes classificadas como potencialização de longo prazo (LTP do inglês *long-term potentiation*) ou depressão de longo prazo (LTD do inglês *long-term depression*). Essas sinapses mais eficientes são responsáveis em parte pela memória de longe prazo e processamento de informações (VIVES-BOIX; RUIZ-FERNÁNDEZ, 2021).

Uma das redes neurais que aplicou o conceito de metaplasticidade virtual apareceu no trabalho de Andina *et al.* (2009), onde inseriu-se uma curva gaussiana

(distribuição normal) para simular as curvas sinápticas e os efeitos LTP e LTD. A função ponderação é aplicada a cada iteração no estágio de retropropagação, mudando assim, os pesos das ligações efetuadas.

De maneira resumida, uma rede neural Koniocortex é modelada matematicamente para simular a plasticidade intrínseca dos neurônios, característica que adapta a excitabilidade de um neurônio. Assim, neurônios com muita excitação serão menos excitáveis no futuro. A metaplasticidade sináptica é uma propriedade dos neurônios que ajusta a curva de plasticidade, que, de maneira simplista, é a capacidade de um neurônio fazer novas ligações (FURUCHO, 2018).

<span id="page-37-0"></span>As redes neurais são usadas em diversas aplicações. Em seu artigo, Andina *et al.* (2009), demonstram a aplicação do conceito da rede Koniocortex para um algoritmo de concessão de crédito e em artigo posterior, Andina (2019) faz ainda uma comparação de vários métodos de redes neurais que podem ser visualizados na Figura 20.

| Autores (ano)                    | Método                         | Precisão |
|----------------------------------|--------------------------------|----------|
| Minami et al. [16] (1999)        | Fourier-NN                     | 98.00    |
| Owis et al. [17] (2002)          | <b>Blind Source Separation</b> | 96.79    |
| Yu et al. [18] (2008)            | <b>ICA-NN</b>                  | 98.71    |
| Ghorbanian et al. [19] (2011)    | <b>CWT-NN</b>                  | 99.17    |
| Benchaib et al. [20] (2013)      | <b>AMMLP1</b>                  | 98.25    |
| Alonso et al. [21] (2014)        | <b>SVM</b>                     | 99.10    |
| Torres et al. [22] (2015)        | AMMLP2                         | 98.70    |
| Elhaj et al. [23] (2016)         | <b>SVM-RBF</b>                 | 98.91    |
| Kyranyaz et al. $[24]$ (2016)    | 1D-CNNs                        | 99.00    |
| Shansan et al. [25] (2017)       | <b>FE-SVM</b>                  | 98.41    |
| Torres-Alegre et al. [26] (2018) | <b>SOM</b>                     | 97.50    |
| Torres-Alegre et al. [26] (2018) | <b>AMSOM</b>                   | 99.0     |
| Neste Estudo                     | KLN                            | 97.01    |

**Figura 20 - Comparação de métodos de Redes Neurais.**

**Fonte: Adaptação de Andina (2019).**

Em seu artigo, o autor explica que a rede Koniocortex ainda é muito recente e precisa de refinamento. Destaca ainda que os resultados obtidos são promissores por ser uma rede de aprendizado não supervisionado e que os resultados obtidos considerando o número de iterações é aceitável (TORRES-ALEGRE *et al.*, 2019).

Em estudo recente, foram realizados testes para simular os estágios iniciais da doença de Alzheimer utilizando a rede Koniocortex. Foram realizadas simulações do envelhecimento dos neurônios com a diminuição de estímulos e apresentado que durante o envelhecimento o déficit de GABA-A associado à redução de estímulos desregula a excitabilidade de neurônios. No artigo, é possível ver que os padrões deixam de ser bem definidos ao longo das épocas de envelhecimento da rede (AGUIAR-FURUCHO E PELAEZ) (2020).

#### <span id="page-38-1"></span>**1.8 Métodos para avaliação do desempenho da rede**

Existem algumas métricas para avaliar o desempenho de um algoritmo de predição. Uma das métricas comumente usada é a matriz confusão e seus parâmetros.

<span id="page-38-0"></span>A matriz confusão é composta por quatro valores: número de falsos positivos (FP), de verdadeiros positivos (VP), de falsos negativos (FN) e de verdadeiros negativos (VN). Um exemplo de uma matriz confusão pode ser visto na Figura 21.

**Figura 21 - Exemplo de Matriz Confusão.**

| Verdadeiro Positivo (VP) Falso Negativo (FN) |                          |
|----------------------------------------------|--------------------------|
| 180                                          | 106                      |
| Falso Positivo (FP)                          | Verdadeiro Negativo (VN) |
| 111                                          | 203                      |

**Fonte: Adaptação de Schade (2019).**

Os valores VP, FN, FP e VN são dados que podem ser obtidos facilmente durante o teste e treinamento da rede. Os valores VP e VN são valores em que a predição da rede foi correta, respectivamente para valores positivos quanto para negativos. Os valores FP e FN são valores onde a predição da rede foi incorreta, assim para valores positivos quanto para negativos (SCHADE, 2019).

Desses dados obtidos pode-se obter outros valores que ajudam a classificar a eficiência da rede. O primeiro parâmetro calculado é a acurácia (*accuracy).*

A acurácia é calculada como o total de acertos dividido pelo total de amostras. A fórmula para o cálculo pode ser vista na equação 2.

$$
Acurácia = \frac{VP + VN}{VP + FN + FP + VN}
$$
 (2)

O parâmetro acurácia é eficiente em casos que a base de dados possui uma variação significativa de valores, ou seja, em uma base exemplo que contenha duas classificações divididas em 55% e 45%, com a doença e saudáveis, o parâmetro será um bom indicativo, pois esses valores demostram que existe uma equiparação media entre essas pessoas com a doença, e pessoas saudáveis. Já em uma base de duas classificações com 90% e 10% a acurácia poderá mostrar um falso valor de eficiência.

O próximo parâmetro é a precisão (*precision*) que indica a taxa de acerto, ou seja, mostra em números quantos positivos verdadeiros foram apresentados para um total de positivos (VP e FP).

A precisão é calculada pela equação 3.

$$
Precision = \frac{VP}{VP + FP}
$$
 (3)

Para casos em que é necessário minimizar a taxa de falsos positivos busca-se um alto valor de precisão, por não levar em consideração a quantidade de FN.

Ao contrário da precisão, pode-se calcular a capacidade do método em encontrar resultados negativos usando a Especificidade (*specificity*). A especificidade é calculada conforme a equação 4.

$$
Especificidade = \frac{VN}{VN + FP}
$$
 (4)

 A outra métrica que pode ser utilizada chama-se sensibilidade (*recall*). A sensibilidade mostra a relação entre as previsões positivas e todas as previsões que de fato eram positivas (VP e FN). A sensibilidade é calculada pela equação 5.

Sensibilidade 
$$
=\frac{VP}{VP+VN}
$$
 (5)

 A sensibilidade é útil quando se faz necessário minimizar a quantidade de falsos negativos.

 Por fim, existe a métrica *F-Score*, que é um método de avaliar tanto a precisão quanto a sensibilidade simultaneamente. A equação para o cálculo do F-Score é a média harmônica dos valores de sensibilidade e precisão, visto na equação 6.

$$
F-Score = \frac{2*Precision*Sensibilidade}{Precision+Sensibilidade}
$$
 (6)

 O *F-score* é uma métrica mais generalista por ser uma média de outras métricas, seu valor é sempre esperado quanto mais perto de 100% melhor. (MARIANO, 2021).

### <span id="page-41-0"></span>**3 DESENVOLVIMENTO**

A execução do trabalho foi dividida em três principais etapas:

- Obtenção e processamento dos dados de entrada;
- Adequação das redes pré-existentes, treinamento e teste;
- Análise do desempenho dos algoritmos.

Para realização do trabalho, foram utilizados dois algoritmos capazes de ler valores de parâmetros, interpretar os dados e retornar uma resposta. Foram usados dois tipos de redes neurais: a Multilayer Perceptron e a Koniocortex. Os algoritmos para o desenvolvimento das redes utilizaram a *toolbox* de *Deep learning* do Malab e a Koniocortex adaptada de Aguiar-Furucho e Pelaez (2020).

Os dados para teste e validação das redes foram extraídos de imagens NIfTI da base ADNI que fazem parte de um banco de imagens de ressonância magnética que visa fomentar a pesquisa na área de doença de Alzheimer que serão explicados adiante. Foram obtidas 1633 imagens de hipocampos de ressonância magnética estrutural de indivíduos normais (CN, *Cognitive Normaly*), com declínio cognitivo leve (MCI, *Mild Cognitive Impairment*) e com diagnóstico de doenças de Alzheimer (AD, *Alzheimer's Disease*).

 Após a extração de diversos parâmetros sobre a forma e volume dos hipocampos (ver Tabela 2), foi criado uma base numérica em arquivo tipo .csv que posteriormente serviu como entrada para as redes. A rede MLP, inicialmente foi treinada com a base contendo as três classes originais (CN, MCI e AD) que foram utilizadas para montagem do vetor alvo (*target*) para o treinamento supervisionado. Os resultados obtidos demonstraram que os dados da classe MCI estavam gerando problemas na classificação pela rede, pois alguns eram classificados erroneamente como CN e outros como AD. Por este motivo foi decidido que somente as imagens com classe CN e AD seriam utilizadas nas redes finais.

Assim, após retirada dos dados tipo MCI, foram obtidos 342 registros de classe AD (*target* 1) e 477 do tipo CN (*target* 0) resultando, ao total, uma base com 819 dados de parâmetros de hipocampo.

Desse arquivo final dividiu-se a base de dados em duas partes utilizando um algoritmo de escolha aleatória, uma para teste (20%) e outra para validação (80%). Dada a arquitetura da rede Koniocortex, se utilizou a base completa com os 819 registros.

O desempenho do algoritmo foi avaliado levando em conta a quantidade de acertos e erros que ele foi capaz de atingir, avaliados através da matriz de confusão.

Foram realizados diversos testes com variações de parâmetros de ajuste das redes para encontrar a melhor relação entre tempo de processamento e resultados.

Tendo em vista que algoritmos de redes neurais podem demandar alta carga computacional, alguns testes foram limitados pelo *hardware* disponível para simulação não comportar o processamento total.

Um fluxograma do processo geral realizado para as duas redes pode ser visto na Figura 22.

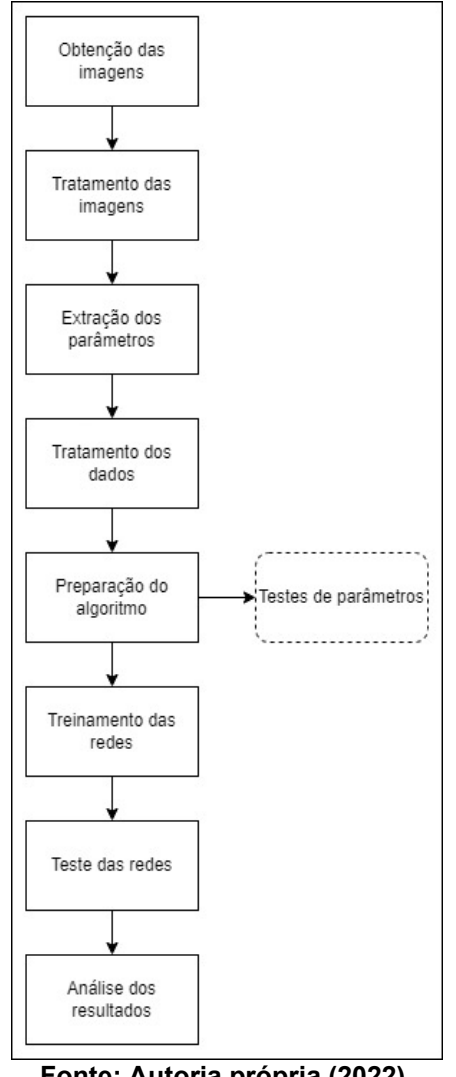

**Figura 22 - Fluxograma do Processo Geral Realizado para as redes.**

**Fonte: Autoria própria (2022).**

#### <span id="page-43-0"></span>**3.1Obtenção e processamento dos dados de entrada**

As imagens foram obtidas a partir do banco de imagens da ADNI <sup>[2]</sup>, que visa fomentar a pesquisa na área da DA.

A base conta com imagens de MRI validadas e vários outros tipos de exames<sup>1</sup> que apontam os biomarcadores da doença (ADNI, 2017). Para este trabalho, foram

<sup>1</sup> Os dados utilizados na preparação deste trabalho foram obtidos no banco de dados da Iniciativa de Neuroimagem da doença de Alzheimer (ADNI) (adni.loni.usc.edu). O ADNI foi lançado em 2003 como uma parceria público-privada, liderada pelo investigador principal Michael W. Weiner, MD. O objetivo principal do ADNI tem sido testar se a ressonância magnética serial (RM), a tomografia por emissão de pósitrons (PET), outros marcadores biológicos e a avaliação clínica e neuropsicológica pode ser combinada para medir a progressão do comprometimento cognitivo leve (MCI) e precoce Doença de Alzheimer (DA).

usadas somente as imagens de MRI que continham a região do hipocampo já isolada para extração de parâmetros.

#### <span id="page-44-0"></span>3.1.1 Obtenção das imagens

Primeiramente, foi necessário identificar quais tipos de imagens seriam utilizadas para o treinamento das redes. Dado o estudo realizado acerca dos efeitos da DA na região do hipocampo, escolheu-se uma base de dados com ênfase nessa área. Foi realizado o *download* da base de imagens NifTI (extensão .nii) diretamente da base de dados ADNI. As IRM baixadas da base são divididas por paciente e exame, podendo conter mais de uma imagem do mesmo paciente em diferentes estágios da vida. A base conta também com um arquivo que fornece informações que foram utilizadas nesse estudo, como código de identificação do paciente, o diagnóstico (CN, MCI e AD), a idade no momento de realização do exame e o sexo dos pacientes e outras que não foram utilizadas neste estudo.

#### <span id="page-44-1"></span>3.1.2 Extração dos dados

Para obtenção dos dados que seriam aplicados na rede neural, foram lidos os arquivos de extensão "nii" utilizando a função *niftiread,* armazenando-os em uma tabela de variáveis. Foram obtidos um total de 1633 entradas e com a função *regionprops3* foram obtidos vários parâmetros calculados diretamente das variáveis armazenadas. Seis dos valores extraídos foram separados para serem processados e utilizados (Tabela 2).

Foram inseridos na base de dados os valores com diagnóstico, idade, sexo, identificação e exame por paciente que foram fornecidos junto com a própria base em um arquivo no formato "csv". A inserção desses parâmetros foi realizada utilizando a função PROCV do *Excel*, correspondendo ID do paciente e imagem com os valores que seriam inseridos.

Na Tabela 2 é possível ver quais dados foram obtidos para cada exame, unindo todos os parâmetros obtidos. Os dados foram salvos em um arquivo do tipo .xlsx, formando uma tabela de 1633 linhas e 11 colunas, sendo a primeira linha o título de cada variável.

| Nome                                     | Dado                                                  |  |
|------------------------------------------|-------------------------------------------------------|--|
| <b>ImageDataID</b>                       | Número de identificação do exame.                     |  |
| Subject                                  | Número de identificação do paciente.                  |  |
| Group                                    | Diagnóstico do paciente, fornecido pela base de       |  |
|                                          | dados das IRM.                                        |  |
| Sex                                      | Sexo do paciente.                                     |  |
| Age                                      | Idade do paciente.                                    |  |
| Volume                                   | Volume de uma região calculado pelo número de         |  |
|                                          | voxels (valor em um gride tridimensional ou cubóide). |  |
| EquivDiameter                            | Diâmetro de uma esfera com o mesmo volume que a       |  |
|                                          | região.                                               |  |
|                                          | Razão do número de voxels em uma região dentro de     |  |
| Extent                                   | uma caixa delimitada (Caixa que comporta o volume     |  |
|                                          | total da imagem).                                     |  |
| ConvexVolume                             | Número de voxels em uma imagem do tipo casca.         |  |
| Solidity                                 | Proporção dos voxels em uma área do tipo casca.       |  |
| <b>SurfaceArea</b>                       | Distância acerca da área delimitada.                  |  |
| $E_{\alpha}$ nto: Autorio próprio (2022) |                                                       |  |

**Tabela 2 - Extração dos dados.**

**Fonte: Autoria própria (2022).**

A Figura 23 mostra o fluxograma da extração dos dados das imagens.

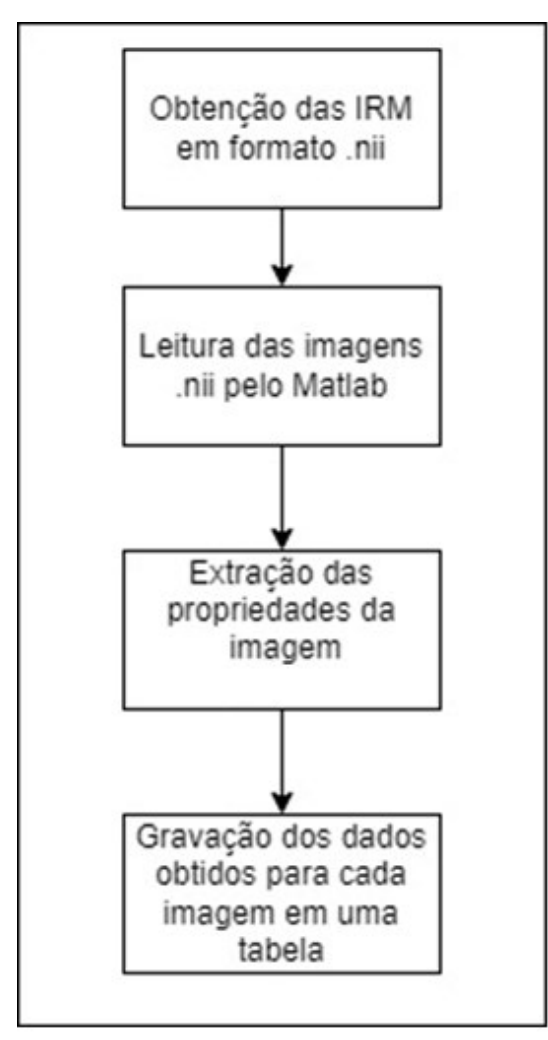

<span id="page-46-0"></span>**Figura 23 - Fluxograma da obtenção das imagens png e dados.**

**Fonte: Autoria própria (2022).**

#### <span id="page-46-1"></span>3.1.3 Tratamento dos dados

Devido a diferença muito grande de escala entre os valores de entrada obtidos (volume com ordem de grandeza de 10<sup>3</sup> enquanto Solidity teve ordem de grande de 10<sup>0</sup>), foi necessário realizar uma normalização. O objetivo da normalização é colocar os valores em uma mesma escala, sem distorcer dados. Em bases de dados com uma escala muito diferente uma alteração pequena em um valor de escala muito grande pode afetar muito a previsão em comparação a um valor de escala menor (DATA SCIENCE ACADEMY, 2022).

A normalização que foi realizada utilizando a equação 7 chama-se min-max, ela limita os valores das variáveis de entrada a zero e um, aplicando-se aos limites da saída da função, utilizada tanto na rede Koniocortex como na MLP.

$$
Valor Normalizado = \frac{Value - Value \text{ mainimo}}{Value \text{ maximo}} \tag{7}
$$

Já com a base normalizada, foi criada uma última coluna chamada *Target* na qual ficaram os valores de referência para o treinamento e teste das redes. A coluna *Target* recebeu o valor de zero para diagnóstico NC, um para DA e dois para MCI. A correspondência foi realizada utilizando a função SE do *Excel*.

#### <span id="page-47-0"></span>**3.2 Preparação do algoritmo**

Foram usados dois algoritmos de redes neurais, o primeiro trata-se de uma rede MLP usando a função *feedforwardnet*, do próprio *Matlab*, com algoritmo de treinamento *Backpropagation*. O segundo algoritmo é a rede Koniocortex desenvolvida de Aguiar-Furucho (2020). Para a utilização de ambas as redes foram necessários alguns ajustes e testes de parâmetros. Como os valores de MCI podem ser outros tipos de doença neurodegenerativas e não somente DA, foram excluídas as entradas com esse diagnóstico, totalizando 819 linhas de dados e excluindo os *Targets* com número dois.

#### <span id="page-47-1"></span>3.2.1 Criação das variáveis de entrada

Tratando-se de uma rede de aprendizado supervisionada, a rede MLP necessita que a base de dados possua um alvo, e que, parte de sua base seja reservada para teste (20% dos dados neste trabalho, totalizando 164 entradas) e parte reservada para validação (80% dos valores do banco de dados, totalizando 656 entradas) da rede.

Foi criada uma rotina para criação das bases de dados particionadas para treino e validação no *Matlab*. Para criação dos vetores com as variáveis de entrada e *target*, foi realizada uma leitura da planilha utilizando a função *csvread* e dividida em duas outras matrizes, o vetor *pattern* contendo todas as colunas exceto a coluna alvo, que foi inserida no vetor *target*.

No passo seguinte os vetores criados passam por uma função de aleatorização, randomizando a ordem dos dados de entrada, evitando influência humana e o resultado da rede.

Após essa etapa, os valores aleatorizados foram divididos em duas tabelas, uma contendo 80% da quantidade total de valores e outra contendo 20%. A coluna target foi excluída de ambas as tabelas de entrada e colocada em duas novas tabelas, contendo somente essa coluna. Após a alocação dos dados, as tabelas foram transformadas em matrizes e transpostas, para se adequarem a entrada da rede.

Dessa forma, foram obtidas quatro tabelas: A tabela de entrada P contendo 7 linhas e 656 colunas (80% dos valores), a tabela de saída T contendo 1 linha e 656 colunas (target dos 80%), a tabela de entrada P\_teste contendo 7 linhas e 164 colunas (20% dos valores) e a tabela de saída T\_teste contendo 1 linha e 164 colunas (target dos 20%). As 7 linhas correspondem aos parâmetros *Age* até *SurfaceArea* mostrados na Tabela 2.

#### <span id="page-48-0"></span>3.2.2 Ajustes rede MLP

Na rede MLP do *Matlab* existem algumas configurações que podem ser ajustadas com intuito de se obter melhores resultados. Deve-se atentar os valores de learning rate, épocas, número de neurônios por camada oculta, quantidade de camadas ocultas e erro quadrático médio.

O *learning rate* é um multiplicador do quanto os pesos são atualizados durante o treinamento de uma rede. Durante o treinamento, são estimados erros por nós, após isso, os valores são multiplicados pelo *learning rate* e retropropagados para a rede. Dessa forma, pode-se dizer que o learning rate retorna um percentual do erro para os pesos, ajustando a rede.

Conforme Russell (1999), não é possível calcular um *learning rate* adequado e, portanto, a definição do seu valor deve ser feita por testes de performance. Um valor tipicamente utilizado é entre 1<sup>\*</sup>10<sup>-6</sup> e 0,1. Foram testados os valores 0,1, 0,01, 0,001, 0,0001, obtendo um melhor resultado (maior taxa de acertos) com o último. Dessa forma, o valor do parâmetro learning rate utilizado foi o de 0,0001.

Durante os testes do *learning rate*, foram utilizadas 5000 épocas e em nenhum dos testes foi atingido o critério de parada por limite de época, sendo que o método de parada atingido foi que o erro quadrático médio fosse de 0,00001, ou seja, quando o erro atingido chegou a 0,00001 a rede para de treinar.

O número de camadas escondidas é amplamente aceito como sendo uma para problemas que envolvam funções contínuas e duas para qualquer tipo de função (CYBENKO 1988, 1989, apud RUSSEL e NORVIG, 2013). Como os dados obtidos são obtidos a partir de exames médicos, não é possível equacionar os dados para avaliar o tipo de função que os caracterizam, foram utilizadas duas camadas ocultas para a rede com função de ativação sigmoidal, uma de entrada (composta pelos dados de entrada), e uma de saída do tipo linear (para caracterizar classe 0 – CN ou 1 – AD).

Não existe uma regra para o número de neurônios por camada. Em seu livro sobre redes neurais em Java, Jeff Heaton (HEATON, 2008) sugere três abordagens iniciais: O número de neurônios da camada oculta deve estar entre o número de neurônios da camada de entrada e o número de neurônios da camada de saída; O número de neurônios escondidos deve ser de dois terços do número de neurônios da camada de entrada mais o número de neurônios da camada de saída; E o número de neurônios das camadas ocultas deve ser menor que o dobro do número de neurônios da camada de entrada.

Para a aplicação desse trabalho, o número de neurônios na camada de entrada é de sete e na camada de saída dois, assim, pela primeira sugestão, o número de neurônios deve estar entre esses valores. Pela segunda sugestão, o número de neurônios deve ser de cinco mais dois, totalizando sete neurônios. E pela terceira sugestão, o número de neurônios deve ser menor que 14. Assim, espera-se que o valor total de neurônios nas camadas ocultas ficasse entre 14 e 6.

Baseando-se nesses critérios, foram realizados testes variando os valores dos neurônios nas duas camadas e analisando o percentual de acertos. Para isso, foi criado um loop *for* variando os valores de neurônios. O valor dos neurônios deve ser sempre um número inteiro, então, foi determinado que os valores do neurônio 1 (neu1) seriam múltiplos de 2 e do neurônio 2 (neu2) seriam a metade do valor um, evitando assim que não houvesse valores inteiros.

| N° neu1 da    | N° neu2 da    |               |
|---------------|---------------|---------------|
| primeira      | segunda       | Percentual de |
| camada oculta | camada oculta | Acertos (%)   |
| 2             | 1             | 17,2%         |
| 4             | 2             | 64,1%         |
| 6             | 3             | 53,1%         |
| 8             | 4             | 46,9%         |
| 10            | 5             | 64,1%         |
| 12            | 6             | 40,6%         |
| 14            | 7             | 40,7%         |
| 16            | 8             | 43,8%         |
| 18            | 9             | 40,6%         |
| 20            | 10            | 35,9%         |
| 22            | 11            | 53,1%         |

**Tabela 3 - Valores encontrados para as iterações variando os neurônios.**

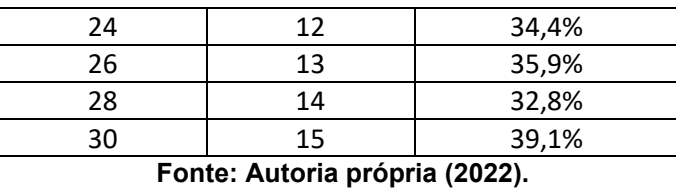

É necessário que os testes de quantidade de neurônios sejam realizados também com dados inéditos para verificar se as características de generalização e abstração da rede permanecem, descaracterizando o *overfitting*, que é quando a rede perde generalização, não sendo capaz de trabalhar com novos dados e ficando muito boa em identificar padrões apenas da base de treinamento.

Nos testes realizados, observa-se que o valor de quatro e dois nas camadas ocultas apresentou o melhor percentual de acertos, sendo assim um forte candidato. No entanto, em testes usando esses valores o critério de parada da rede foi por um critério do específico do algoritmo em *Matlab*, o *max\_fail*. Esse critério geralmente não é usado em redes MLP pois é uma verificação para parada caso a progressão do erro seja maior que esse número. Esse critério de parada não é interessante pois o erro pode variar um número alto sem que tenha atingido o valor estipulado pelo *goal* (que é o erro desejado), o que resultaria em uma parada precoce do algoritmo. Para contornar esse parâmetro, bastou colocar um valor elevado de verificações do *max\_fail,* sendo 1500.

Assim, foi usado o número de neurônios com a melhor performance que mais se aproximou dos critérios desejados, sendo eles o número de dez neurônios para primeira camada oculta e cinco para segunda camada oculta.

O fluxograma do funcionamento da rede MLP pode ser visto na Figura 24. Após o treinamento e teste da rede MLP, foi gerada uma matriz confusão apresentada no capítulo 4.

#### <span id="page-50-0"></span>3.2.3 Preparação e ajustes da rede Koniocortex

A rede Koniocortex foi alimentada com a mesma base usada na rede MLP. Dada a estrutura da rede Koniocortex, que utiliza o número de linhas da base de entrada (7) para criação dos neurônios nas camadas competitiva (neurônios estrelados espinhosos) e inibitória (neurônios *basket*), e o número de colunas da base (819) como parâmetro para criação dos neurônios das demais camadas, foi necessário diminuir o número de épocas para que a rede rodasse nos computadores

disponíveis. O *learning rate* da rede foi ajustado para 0,001 considerando que a velocidade do algoritmo seria melhor. No tópico 3.2.4, serão discutidos erros de metodologia que influenciaram no tempo de desenvolvimento da rede koniocortex e impossibilitaram que ela fosse processada adequadamente.

A rede Koniocortex utilizada foi a desenvolvida no trabalho de Aguiar-Furucho (2020). A aplicação original da rede envolvia a entrada de padrões numéricos de 0 a 9 e, após aprendizado normal (o que ocorria após 1000 épocas), a rede era reconfigurada para simular os processos de memorização durante o envelhecimento de um indivíduo (mais 1000 épocas) com um novo padrão em formato de letra X introduzido em substituição a um dos números previamente utilizados.

Os neurônios que identificam os padrões são estimulados cada vez que um número entra. A saída da rede é a tentativa de reprodução do padrão de entrada. Os resultados obtidos mostram que após o envelhecimento dos neurônios e a deficiência de biomarcadores a rede apresenta dificuldades em reproduzir os padrões de entrada.

Para aplicarmos a rede Koniocortex aos dados deste trabalho, foi necessário adaptar a entrada para o número correto de neurônios (um neurônio por coluna, logo, sete neurônios) e ao invés da rede tentar reproduzir os padrões de entrada, ela tentou identificar qual dos neurônios de entrada apresentou maior ativação para determinado diagnóstico.

Ou seja, a rede fez a leitura das colunas, os neurônios receberam os valores respectivos a sua coluna, os dados são submetidos a um cálculo individual através da função de ativação (sigmoide) e o valor médio apresenta um valor que se aproxima do valor do target esperado. Dessa forma, espera-se que para diagnósticos de CN, não haja diminuição na ativação dos neurônios e para diagnósticos de AD seja apresentado uma diminuição na ativação dos neurônios. A saída da rede apresenta duas imagens com as seguintes características: quais foram os neurônios mais ativados para o diagnóstico, qual época houve os resultados mais expressivos (maiores e menores valores simultaneamente) e quais os valores calculados para cada neurônio.

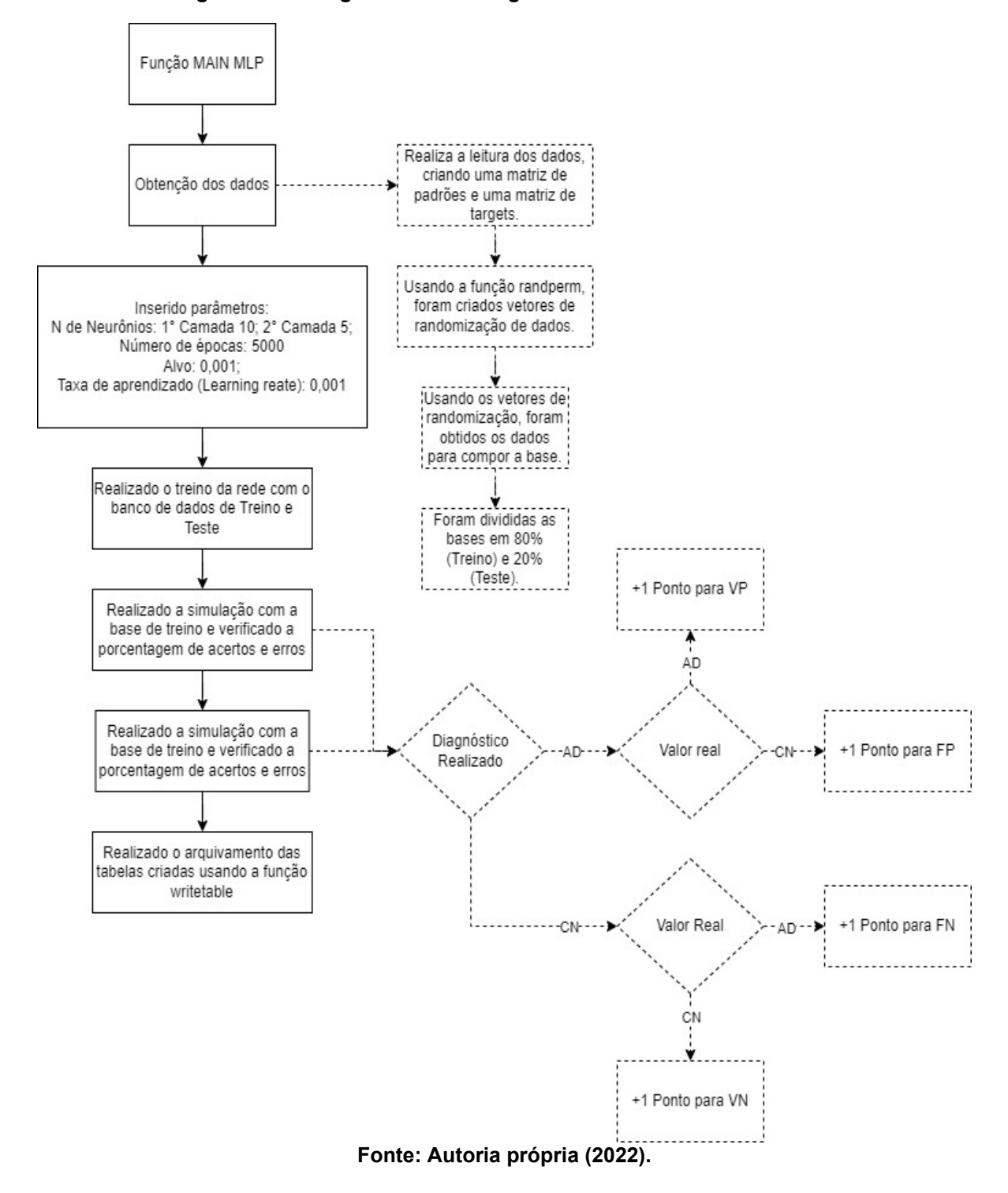

**Figura 24 - fluxograma de estratégia de treinamento da rede MLP.**

## <span id="page-53-3"></span>**4 RESULTADOS E DISCUSSÃO**

#### <span id="page-53-4"></span>**4.1Resultados obtidos para rede MLP**

<span id="page-53-0"></span>Após o treinamento e teste da rede MLP foram obtidos os seguintes resultados de matrizes de confusão, conforme as Figuras 25 para treinamento e 26 para o teste com dados inéditos.

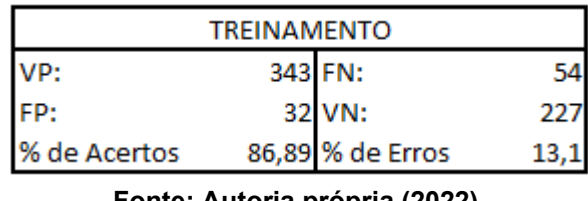

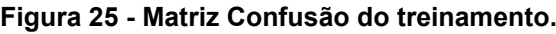

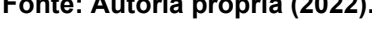

#### **Figura 26 - Matriz Confusão do teste.**

<span id="page-53-1"></span>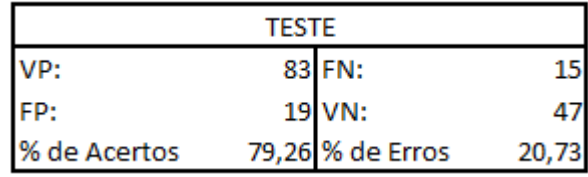

**Fonte: Autoria própria (2022).**

<span id="page-53-2"></span>Com os dados obtidos, foi possível calcular as métricas de desempenho da rede, que podem ser visualizadas nas Figuras 27 para treinamento e 28 para teste com dados inéditos, utilizando as equações 2, 3, 4, 5 e 6.

#### **Figura 27- Métricas para o treinamento***.*

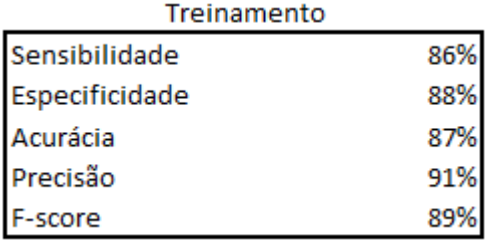

**Fonte: Autoria própria (2022).**

<span id="page-54-0"></span>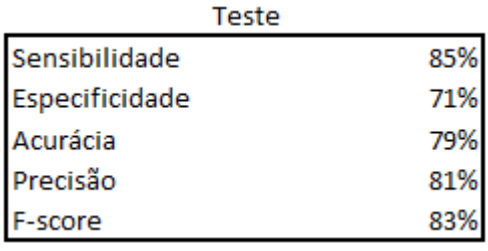

#### **Figura 28 - Métricas para o teste.**

**Fonte: Autoria própria (2022).**

Obteve-se uma porcentagem de acertos de 86,89% nos dados de treinamento e 79,26% nos dados de teste. Tendo em vista que o falso negativo é indesejado no caso de um diagnóstico para a DA, pois o diagnóstico precoce é fundamental para um tratamento mais eficaz, espera-se que a rede possua um número baixo de falsos negativos, dessa forma, espera-se que a sensibilidade da rede tenha um valor alto.

Nos dados de treinamento obteve-se um valor de 86% para sensibilidade enquanto nos dados inéditos obteve-se um valor de 85%.

 As demais métricas também tiveram bons resultados, acima de 79%, exceto a especificidade da rede nos dados de teste.

<span id="page-54-1"></span>4.1.1 Discussão e resultados da rede MLP

Os dados obtidos mostram que tanto para valores de treinamento quanto para valores inéditos a rede apresentou uma taxa de acerto similar. É possível supor que com uma base maior de dados de imagens da região de interesse a eficácia da rede aumente.

Agora que foi demonstrado que a rede é capaz de diferenciar hipocampos com Alzheimer e sem a doença, em estudos futuros é possível realizar uma afinação nos parâmetros da rede para que as métricas de avaliação possam ser melhores. Para um diagnóstico de pacientes com DA, espera-se que a sensibilidade do método seja muito alta, pois o erro da rede poderia significar que um paciente saudável teria que passar por uma grande bateria de testes.

Apesar dos custos de desenvolvimento de uma rede neural não serem triviais, é possível destacar que uma rede com alta precisão e baixa taxa de erros pode representar um grande avanço no auxílio do diagnóstico da doença, poupando etapas do diagnóstico e resultando em um custo mais baixo para o sistema de saúde e agilidade no diagnóstico.

#### <span id="page-55-0"></span>**4.2 Resultados obtidos para rede Koniocortex**

Como a Koniocortex é uma rede competitiva não supervisionada, a visualização dos resultados é realizada através de gráfico da ativação dos neurônios da camada competitiva.

Os resultados obtidos para 10 épocas na rede Koniocortex podem ser vistos nas Figuras 29 e 30. Os números no eixo de "Parâmetros da Imagem" representam os valores de ativação dos neurônios (que varia de 0 a 1) para cada coluna constituinte da base de entrada sendo: 1- *Age*, 2- Volume, 3- *EquivDiameter*, 4- *Extent*, 5- *ConvexVolume*, 6- *Solidity* e 7- *SurfaceArea*. Quanto maior o tamanho da área do gráfico, maior a ativação do neurônio referente ao parâmetro. Para visualização do resultado do treinamento da rede foram escolhidos, de forma aleatória, um padrão de entrada do tipo CN (Figura 29, padrão nº 2) e outro do tipo AD (Figura 30, padrão nº 8). O *target* identificado na parte superior do gráfico indica o tipo do dado simulado (0 para CN e 1 para AD).

Para o diagnóstico de AD é possível notar que as maiores ativações são nos dados de *SurfaceArea*, *Solidity* e Volume. Porém, devido ao baixo valor de épocas utilizado no treinamento, não houve diferença significativa entre os resultados apresentados. Era esperado que cada tipo de padrão de entrada tivesse um conjunto de parâmetros ativados mais fortemente que outros, diferenciando assim os dados CN e AD.

<span id="page-56-0"></span>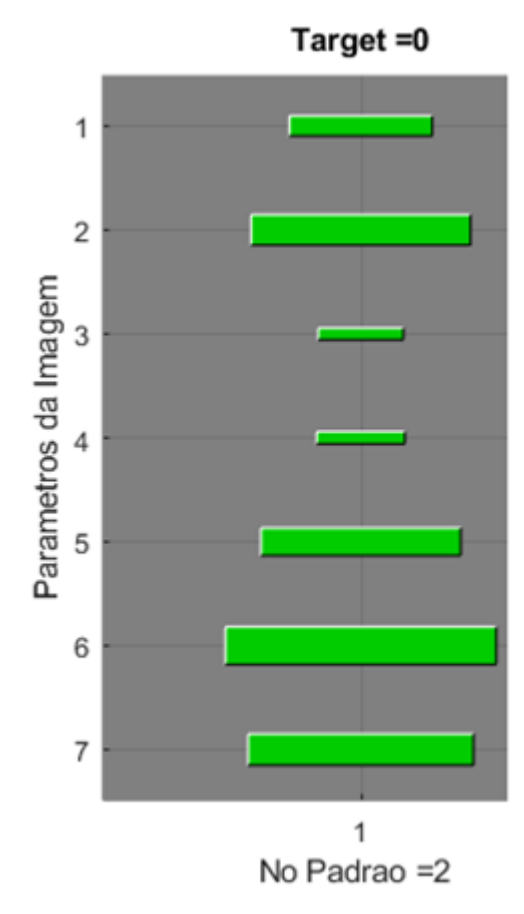

**Figura 29 - Resultado Koniocortex para CN.**

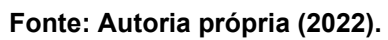

<span id="page-57-0"></span>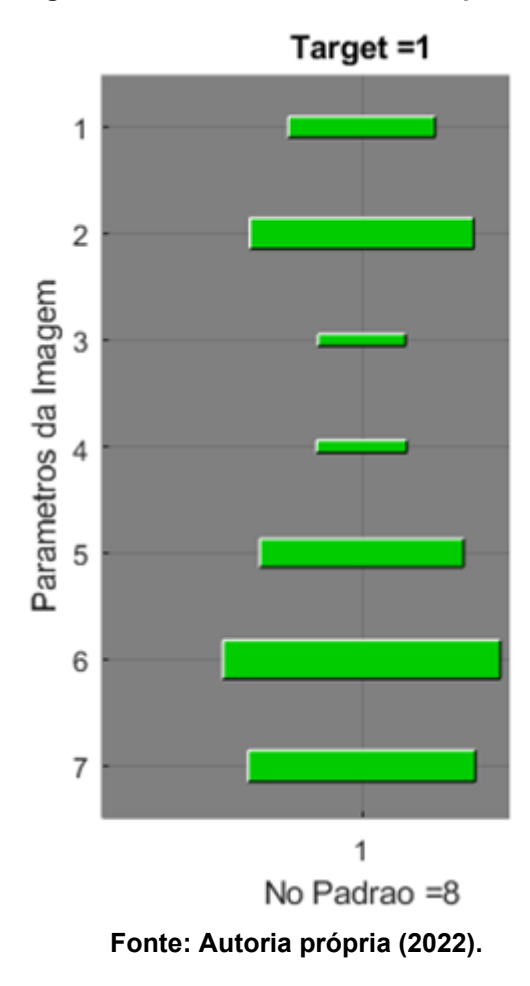

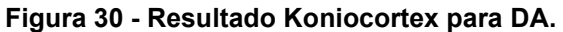

<span id="page-57-1"></span>4.2.1 Discussão e resultados da rede Koniocortex

A rede Koniocortex necessariamente treina até atingir o número máximo de épocas e devido à capacidade computacional, não foi possível testar a rede com um número muito grande de épocas. Um número maior de épocas na Koniocortex representaria um fortalecimento da ativação dos neurônios, ou seja, os padrões de ativação seriam cada vez mais evidenciados.

Tanto para diagnósticos da doença de Alzheimer quanto para diagnósticos de pessoas sem a doença neurodegenerativa os padrões foram muito parecidos. Baseado no trabalho realizado por Aguiar-Furucho (2020), tomado como código-base para rede Koniocortex, observa-se que a rede exige um número grande de épocas para poder apresentar resultados expressivos. Dessa forma, pode se dizer que os resultados obtidos pela rede Koniocortex não foram satisfatórios.

Pela complexidade do algoritmo da rede Koniocortex, não foi possível realizar alterações que tornassem o algoritmo executável nas máquinas disponíveis. A complexidade da rede pode ser justificada pela sua construção que visa simular uma parte específica do um cérebro humano. A rede possui vários parâmetros que foram ajustados previamente no seu desenvolvimento, mas visando um objetivo diferente que era o de identificar as fases iniciais da doença de Alzheimer.

#### <span id="page-58-0"></span>**4.3 Comparação de resultados entre os dois tipos de redes**

Os resultados obtidos pela rede MLP mostram que é possível realizar o auxílio diagnóstico da Doença de Alzheimer com o uso de redes neurais.

Já a rede Koniocortex apresentou problemas de execução os quais não foram possíveis solucionar para dado objetivo. É válido ressaltar que a rede em questão nunca foi utilizada para tais fins e dessa forma era esperado que houvesse complicações na execução do algoritmo.

Mesmo com os problemas enfrentados na rede Koniocortex, os resultados parciais obtidos revelam padrões de variáveis que seriam mais significativas para realização de um diagnóstico de Alzheimer. No entanto, os resultados apresentados são muito parecidos, o que indica que a quantidade de treinamento dela não foi satisfatória.

#### <span id="page-58-1"></span>**4.4 Implicações dos resultados e possíveis pesquisas futuras**

Observando que o auxílio diagnóstico é viável, sugere-se para futuras pesquisas utilizando as redes MLP e Koniocortex que os dados de entrada passem por uma análise estatística antes de serem utilizados para a implementação. Tal análise poderia mostrar tendencias que podem estar afetando os resultados das redes e revelar quais variáveis são mais representativas dos padrões presentes na base.

Outra sugestão é uma remodelagem da rede Koniocortex visando a identificação de padrões, pois a rede utilizada neste trabalho visava a extração dos parâmetros principais dos padrões de entrada.

#### <span id="page-59-0"></span>**4.5 Dificuldades encontradas**

Durante o desenvolvimento desse trabalho, foi necessário mudar a metodologia algumas vezes pois os resultados obtidos não foram satisfatórios. Em primeira abordagem, a delimitação do hipocampo seria extraída de imagens de RM, após isso, os parâmetros seriam extraídos das imagens obtidas para depois alimentar a rede neural e obter os resultados para os diagnósticos.

Primeiramente, para esse método não seria possível afirmar que os dados extraídos do hipocampo são de fato da região desejada. Utilizando o método de extração desenvolvido no trabalho de Freitas *et al. (2022)*, foram extraídas imagens com valores de pixels representando a quantidade de classes que a imagem possuía (em cores eram simbolizadas por amarelo e roxo), sendo a região amarela a parte do hipocampo e a parte roxa a região restante. Após realizada a extração dessas imagens, os dados foram lidos pelo *Matlab*, já da mesma forma como foi usado na versão final de Freitas et al. (2022)

Utilizando a função de binarização, a imagem foi convertida para preto e branco, sendo preto para o espaço vazio e branco para o hipocampo.

Com a toolbox de tratamento de imagens do *Matlab*, foram extraídos parâmetros tais como área, perímetro, parâmetros de Feret. Da mesma maneira como foi realizado na seção 3.2.1, foi criada a base de dados 80%-20% com os dados, e todos os procedimentos foram realizados da mesma maneira. As taxas de acerto obtidas foram abaixo de 50%, mostrando que o método estava muito impreciso.

Assim, foi realizado uma análise dos resultados e concluiu-se que as entradas de pacientes MCI estavam abaixando a taxa de acertos da rede. Então, foram realizados testes novamente sem os dados MCI, no entanto, os resultados foram similares aos obtidos anteriormente, com taxa de acertos abaixo de 60%.

A partir daí, buscou-se uma solução para aumentar a taxa de acertos e foi tentando realizar a normalização via função *normalize* do *Matlab.* Foram testados dois métodos de normalização, por *range* entre 0 e 1 e por *norm*. Novamente, os dados foram aplicados a rede e os resultados obtidos foram, de novo, abaixo do esperado.

Então, foi mudada a abordagem e foram reavaliados quais parâmetros seriam utilizados do banco de dados. Durante o processo de verificação, notou-se que as imagens possuíam dimensões diferentes o que poderia causar divergências nos dados. Sendo assim, foi criada uma base de dados, dessa vez, fazendo a

padronização do tamanho das imagens usando a função *imresize,* redimensionando as imagens para 100x100 pixels. Assim, todos os procedimentos foram repetidos e os valores para taxa de acerto ainda estavam em torno de 65%.

Assim, foi pesquisado um novo método para criar a base de dados. Durante a pesquisa desse novo método foi encontrada a base ADNI. Tendo em vista que a base já foi validada, optou-se por trocar a base antiga pela ADNI.

Com a nova base, foi desenvolvido um algoritmo para extrair as imagens diretamente das RM. Usando a toolbox *NIfTI Image Converter*, desenvolvida por Alexander Laurence e disponibilizada gratuitamente no banco de *toolboxes* e funções do *Matlab*, foi realizada a extração das imagens, obtendo um total de 256 imagens por RM, após a obtenção das imagens de RM, usando a função *nifti2png*, da mesma *toolbox* de Laurence, foram convertidas as imagens RM do *Matlab* para png e salvas no computador.

Assim, lendo todas as imagens no *Matlab*, foram extraídos os parâmetros das imagens usando a função *regionprops* e criada uma base de dados. No total, foram 417793 linhas de dados obtidos.

No *Excel*, foram deletados os dados de MCI e filtrados os valores por volume. Foram mantidos somente os maiores volumes extraídos por paciente. Novamente foram realizados os testes da rede e apesar de obter melhores resultados, por volta de 71%, foram realizados mais testes para avaliar o desempenho.

Foram excluídos os exames mais antigos dos pacientes, mantendo dessa forma, apenas os exames de idade mais avançada dos pacientes que fizeram o exame mais de uma vez. Assim, foram obtidos valores de 76% de taxa de acertos.

Buscando melhorar esse valor, foi realizado novamente uma normalização nos dados, mas dessa vez, não houve diferença.

Verificando a base de dados para realizar o experimento final, verificou-se que as imagens também possuíam tamanhos diferentes.

Verificando as funções do *Matlab*, foi encontrada a função *regionprops3*, que faz a leitura dos parâmetros das imagens diretamente dos arquivos de dados volumétricos .nii. Dessa forma, chegou-se a metodologia citada nos tópicos anteriores desse trabalho.

### <span id="page-61-0"></span>**5 CONCLUSÃO**

Com a realização desse trabalho criamos um mecanismo que analisa o volume do hipocampo. Tal mecanismo utiliza uma rede neural para auxiliar os médicos na identificação de casos da doença de Alzheimer. No decorrer do processo verificamos como as redes neurais se comportaram, aprendemos sobre a doença de Alzheimer e entendemos um pouco de como a doença afeta o organismo e como, na condição de engenheiros, podemos auxiliar no diagnóstico dessa doença.

Com uma porcentagem de acertos de 89,79% em dados de treinamento e 79,26% em dados inéditos é possível afirmar que a rede Multilayer Perceptron será útil no diagnóstico da doença podendo ser aprimorada e eventualmente satisfazer as condições para se tornar um método para a identificação da doença junto a outros métodos clínicos. O que é de grande valia para a medicina, embora, os dados para as pesquisas foram obtidos com muito custo, pois tivemos dificuldade para encontrar e ter acesso a bases de dados confiáveis.

Esse desafio em transpor a barreira da comunicação entre as áreas de engenharia, medicina e psicologia agrega conhecimentos e avanços tecnológicos em prol do crescimento dessas áreas e melhoria para os pacientes. Acreditamos que os esforços dos profissionais de engenharia podem estar conectados a área da saúde para alcançarem objetivos mais ambiciosos.

Para eventuais trabalhos futuros, sugerimos que as bases de dados sejam avaliadas por profissionais com conhecimento na área de medicina, especificamente, no diagnóstico de Alzheimer por imagem e que, antes de alimentar a rede, o pesquisador faça uma análise estatística sobre quais dados são mais relevantes para o diagnóstico de Alzheimer.

## **REFERÊNCIAS**

<span id="page-62-0"></span>ADNI, **Alzheimer's Disease Neuroimaging Initiative (ADNI) Datasets**, 2017. Disponível em: https://adni.loni.usc.edu/. Acesso em 07/12/2022.

AGUIAR-FURUCHO, Mariana Antonia; PELÁEZ, Francisco Javier Ropero. **Alzheimer's Disease as a Result of Stimulus Reduction in a GABA-A-Deficient Brain: A Neurocomputational Model**. Neural Plasticity, v. 2020, 2020.

ALLIOUI, H.; SADGAL, M.; ELFAZZIKI, **A. Deep IRM Segmentation: A Convolutional Method Applied to Alzheimer Disease Detection**. International Journal of Advanced Computer Science and Applications, v. 10, n. 11, 2019.

ALZHEIMER'S AWARENESS. **2020 Alzheimer's disease facts and figures.**  Alzheimer's Dement., 16: 391-460. Disponível em: https://doi.org/10.1002/alz.12068 Acesso em: 27. nov 2022.

ANALYZE. **ANALYZE 7.5 File Format**. Disponível em: https://eeg.sourceforge.net/ANALYZE75.pdf. Acesso em 27 out. 2022.

ANALYZE DIRECT: User's Guide. **Analyze 14.0** Disponível em: https://analyzedirect.com/analyze-users-guide/. Acesso em 27 out. 2022.

ANDINA, D. *et al.* **Artificial metaplasticity can improve artificial neural networks learning.** Intelligent Automation and Soft Computing, v. 15, n. 4, p. 683–696, 2009.

ANDINA, D. *et al.* **Application of Koniocortex-Like Networks to Cardiac Arrhythmias Classification.** IWINAC 2019. Lecture Notes in Computer Science(), vol 11487. Springer, Cham. Disponível em: https://doi.org/10.1007/978-3-030-19651- 6\_26. Acesso em 10 dez 2022.

ASSOCIAÇÃO BRASILEIRA DE ALZHEIMER. **Evolução da Doença**. Associação Brasileira de Alzheimer, 2020. Disponível em: [https://abraz.org.br/sobre](https://abraz.org.br/sobre-alzheimer/evolucao-da-doenca/)[alzheimer/evolucao-da-doenca/.](https://abraz.org.br/sobre-alzheimer/evolucao-da-doenca/) Acesso em 27 out. 2022.

BREMENKAMP, M. G. *et al.* **Sintomas neuropsiquiátricos na doença de Alzheimer: frequência, correlação e ansiedade do cuidador.** Revista Brasileira de Geriatria e Gerontologia, v. 17, n. 4, p. 763–773, dez. 2014.

BROOKMEYER, R. *et al.* **Forecasting the global burden of Alzheimer's disease.** Alzheimer's & Dementia, v. 3, n. 3, p. 186–191, jul. 2007.

COSTA, J. C. **RM do Crânio T1, T2 e FLAIR. 2015**. Disponivel em: https://www.youtube.com/watch?v=YR26K2RoghM. Acesso em: 27 out. 2022.

DA ROCHA JUNIOR, Julio Cesar Pinheiro *et al.* **O impacto do coronavírus na doença de Alzheimer: uma revisão narrativa**. Revista Eletrônica Acervo Saúde, v. 13, n. 8, p. e8470-e8470, 2021.

ALZHEIMER'S ASSOCIATION. **Early Diagnosis**. 2022. Disponível em: https://www.alz.org/alzheimers-dementia/research\_progress/earlier-diagnosis. Acesso em 27 out. 2022.

DATA SCIENCE ACADEMY. **Deep Learning Book**, 2022. Disponível em: https://www.deeplearningbook.com.br/. Acesso em: 10 Janeiro. 2022.

FALCO, A. DE *et al.* **ALZHEIMER'S DISEASE: ETIOLOGICAL HYPOTHESES AND TREATMENT PERSPECTIVES**. Química Nova, 2015.

FOTUHI, M.; DO, D.; JACK, C. Modifiable factors that alter the size of the hippocampus with ageing. **Nature Reviews Neurology**, v. 8, n. 4, p. 189–202, 13 abr. 2012. MOLARI F. **Alzheimer: evidências fisiopatológicas, diagnóstico e terapia.** [s.l.] UNESC, 2012.

FLECK, Leandro *et al.* **Redes neurais artificiais: Princípios básicos**. Revista Eletrônica Científica Inovação e Tecnologia, v. 1, n. 13, p. 47-57, 2016.3

FRIDMAN, C. *et al.* **Alterações genéticas na doença de Alzheimer.** Archives of Clinical Psychiatry (São Paulo), v. 31, n. 1, p. 19–25, 2004.

FURUCHO, M. A. A. **Modelo neurocomputacional dos estágios iniciais da doença de Alzheimer**. São Paulo: Universidade de São Paulo, 20 Fev. 2018.

GAMBOA, P. A. T.; RIBEIRO, M. M. **Avaliação do Volume do Hipocampo no Idoso em Imagens de Ressonância Magnética: Comparação de Diferentes Métodos de Segmentação.** [s.l: s.n.]. Disponível em: https://repositorio.ipl.pt/handle/10400.21/10446. Acesso em: 5 jun. 2022.

GRAUPE, D. **PRINCIPLES OF ARTIFICIAL NEURAL NETWORKS**. 3rd Edition ed. [s.l.] World Scientific Publishing Co. Pte. Ltd, 2013. v. 7.

GENERAL ELECTRIC. **Signa HDxt 1.5 T**. Disponível em: https://www.gehealthcare.com.br/-/jssmedia/global/products/files/magneticresonance-imaging/atualizao-signaworks\_pt\_brazil.pdf?rev=-1. Acesso em: 30 de set. 2022.

HAYKIN, Simon. **Neural Networks and Learning Machines**. 3. ed. [S. l.]: Prentice Hall, 2008. 906 p. ISBN 978-0131471399.

HEATON, Jeff. **Introduction to Neural Networks for Java 2nd Edition.** Heaton Research inc. 15 setembro 2008.

WORLD HEALTH ORGANIZATION. **Global status report on the public health response to dementia.** Geneva: World Health Organization; 2021. Licence: CC BY-NC-SA 3.0 IGO. Disponível em: https://www.who.int/publications/i/item/9789240033245. Acesso em 27 out. 2022.

JAGUST, W. J. *et al.* Neuropathological basis of magnetic resonance images in aging and dementia**. Annals of Neurology,** v. 63, n. 1, p. 72–80, jan. 2008.

JEDYNAK, B. M. *et al.* **A computational method for computing an Alzheimer's disease progression score; experiments and validation with the ADNI data set.** Neurobiology of Aging, v. 36, p. S178–S184, jan. 2015.

JESSEN, F. *et al.* **Proton MR spectroscopy detects a relative decrease of Nacetylaspartate in the medial temporal lobe of patients with AD.** Neurology, v. 55, n. 5, p. 684–688, 12 set. 2000.

JUNIOR, J. C. P. DA R. *et al.* **O impacto do coronavírus na doença de Alzheimer: uma revisão narrativa**. Revista Eletrônica Acervo Saúde, v. 13, n. 8, p. e8470, 9 ago. 2021.

LEE, B.; YAMANAKKANAVAR, N.; CHOI, J. Y. **Automatic segmentation of brain IRM using a novel patch-wise U-net deep architecture.** PLOS ONE, v. 15, n. 8, p. e0236493, 3 ago. 2020.

LOBO, L. C. **Inteligência artificial, o Futuro da Medicina e a Educação Médica**. Revista Brasileira de Educação Médica, v. 42, n. 3, p. 3–8, set. 2018.

LUCAS, C. *et al.* **A DOENÇA DE ALZHEIMER: CARACTERÍSTICAS, SINTOMAS E INTERVENÇÕES 2013**.Disponível em: https://www.psicologia.pt/artigos/textos/A0662.pdf. Acesso em: 27 out. 2022.

MARIANO, Diego. **Métricas de avaliação em machine learning:** Acurácia, sensibilidade, precisão, especificidade, F-score e curva ROC. [S. l.], 25 abr. 2021. Disponível em: [https://diegomariano.com/metricas-de-avaliacao-em-machine](https://diegomariano.com/metricas-de-avaliacao-em-machine-learning/)[learning/.](https://diegomariano.com/metricas-de-avaliacao-em-machine-learning/) Acesso em: 28 nov. 2022.

MARTELLI ANDERSON; MARTELLI PALERMO FABIANA. **Alterações Cerebrais e Análise Histopatológica dos Emaranhados Neurofibrilares na Doença de Alzheimer**. UNICIÊNCIAS, n. 1, 2015.

PINHO M., M. *et al.* **PERFIL NEUROPSICOLÓGICO TÍPICO E ATÍPICO NA DEMÊNCIA DE ALZHEIMER: DIFICULDADES DIAGNÓSTICAS EM TRÊS ESTUDOS DE CASO.** POLÊM!CA**,** v. 18, n. 3, p. 129–139, 31 dez. 2018a. MASTERS, C. L. *et al.* **Alzheimer's disease.** Nature Reviews Disease Primers, v. 1, n. 1, p. 15056, 17 dez. 2015.

MATHWORKS. *Matlab* **Documentation: 3d Volumetric Image Processing**. 2022a. Estados Unidos: MathWorks, 2022. Disponível em: [https://www.mathworks.com/help/images/ref/regionprops3.html.](https://www.mathworks.com/help/images/ref/regionprops3.html) Acesso em: 21/11/2022.

MAX PLANCK INSTITUTE FOR HUMAN COGNITIVE. **Max Planck Institute For Human Cognitive.** Research Report 2012/2013. [s.l: s.n.].

MAZZOLA, A. A. **Artigo de Revisão Introdução Ressonância magnética: princípios de formação da imagem e aplicações em imagem funcional Magnetic**  **resonance: principles of image formation and applications in funcional imaging**. [s.l: s.n.].

NIED, Ademir**. Treinamento de redes neurais artificiais baseado em sistemas de estrutura variável com taxa de aprendizado adaptativa**. 2007.

MCKHANN, G. *et al.* **Clinical diagnosis of Alzheimer's disease: Report of the NINCDS-ADRDA Work Group\* under the auspices of Department of Health and Human Services Task Force on Alzheimer's Disease.** Neurology, v. 34, n. 7, p. 939–939, 1 jul. 1984.

MCKHANN, G. M. *et al.* **The diagnosis of dementia due to Alzheimer's disease: Recommendations from the National Institute on Aging**‐**Alzheimer's Association workgroups on diagnostic guidelines for Alzheimer's disease.** Alzheimer's & Dementia, v. 7, n. 3, p. 263–269, 22 maio 2011.

RESNICK, S. M.; SCHELTENS, P. **IRM-based biomarkers of preclinical AD: An Alzheimer signature.** Neurology, v. 78, n. 2, p. 80–81, 10 jan. 2012.

RUSSELL, D. R.; MARKS II, J. R. **Neural Smithing: Supervised Learning in Feedforward Artificial Neural Networks.** MIT Press, Illustrated, 17 fevereiro 1999.

RUSSEL, S.; NORVIG, P. Inteligência Artificial. Rio de Janeiro: Grupo GEN, 2013. Ebook. ISBN 9788595156104. Disponível em: https://integrada.minhabiblioteca.com.br/#/books/9788595156104/. Acesso em: 10 dez. 2022.

SERENIKI, A.; VITAL, M. A. B. F. **A doença de Alzheimer: aspectos fisiopatológicos e farmacológicos**. Revista de Psiquiatria do Rio Grande do Sul, v. 30, n. 1 suppl, 2008.

SCHADE, GABRIEL. Machine Learning: métricas para Modelos de Classificação. IMasters, 12 abr. 2019. Disponível em:

[https://imasters.com.br/desenvolvimento/machine-learning-metricas-para-modelos](https://imasters.com.br/desenvolvimento/machine-learning-metricas-para-modelos-de-classificacao)[de-classificacao.](https://imasters.com.br/desenvolvimento/machine-learning-metricas-para-modelos-de-classificacao) Acesso em: 27 nov. 2022.

SILVA, A. F. DA; G. J. M.; R. N. R. B. **Uso das estatinas na Doença de Alzheimer: uma revisão**. HU Revista, v. 36, n. 3, 2011.

SMITH, M. DE A. C. **Doença de Alzheimer**. Revista Brasileira de Psiquiatria, v. 21, n. suppl 2, p. 03–07, out. 1999.

TORRES-ALEGRE, S. *et al.* **Application of Koniocortex-Like Networks to Cardiac Arrhythmias Classification**. Lecture Notes in Computer Science (including subseries Lecture Notes in Artificial Intelligence and Lecture Notes in Bioinformatics). **Anais**...Springer Verlag, 2019a.

TORRES-ALEGRE, S. *et al.* **Application of Koniocortex-Like Networks to Cardiac Arrhythmias Classification**. Em: [s.l: s.n.]. p. 264–273.

VIVES-BOIX, V.; RUIZ-FERNÁNDEZ, D. **Synaptic metaplasticity for image processing enhancement in convolutional neural networks**. Neurocomputing, v. 462, p. 534–543, 28 out. 2021.

WEINER, M. W. *et al.* **The Alzheimer's Disease Neuroimaging Initiative: Progress report and future plans.** Alzheimer's & Dementia, v. 6, n. 3, p. 202, maio 2010.

WYMAN, B. T. *et al.* **Standardization of analysis sets for reporting results from ADNI IRM data.** Alzheimer's & Dementia, v. 9, n. 3, p. 332–337, 29 maio 2013.